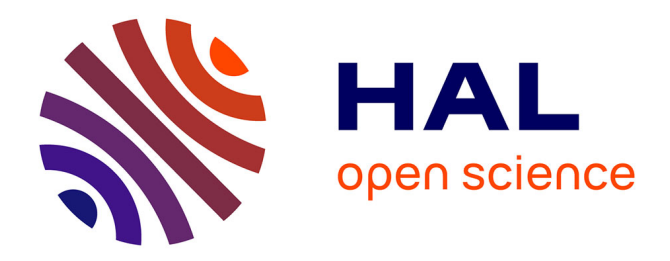

# **L'outil Plickers dans l'enseignement** Jérémy Can

# **To cite this version:**

Jérémy Can. L'outil Plickers dans l'enseignement. Education. 2017. hal-02374662

# **HAL Id: hal-02374662 <https://univ-fcomte.hal.science/hal-02374662>**

Submitted on 21 Nov 2019

**HAL** is a multi-disciplinary open access archive for the deposit and dissemination of scientific research documents, whether they are published or not. The documents may come from teaching and research institutions in France or abroad, or from public or private research centers.

L'archive ouverte pluridisciplinaire **HAL**, est destinée au dépôt et à la diffusion de documents scientifiques de niveau recherche, publiés ou non, émanant des établissements d'enseignement et de recherche français ou étrangers, des laboratoires publics ou privés.

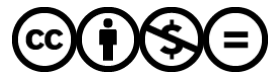

[Distributed under a Creative Commons Attribution - NonCommercial - NoDerivatives 4.0](http://creativecommons.org/licenses/by-nc-nd/4.0/) [International License](http://creativecommons.org/licenses/by-nc-nd/4.0/)

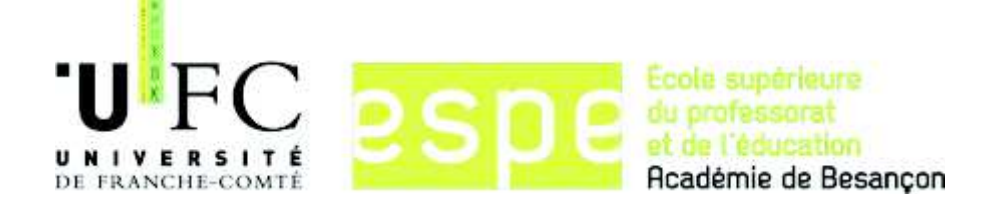

# **Mémoire de Master 2 MEEF**

# **L'outil Plickers dans l'enseignement**

**CAN Jérémy** 

**Année 2016-2017** 

Directeur de mémoire : Monsieur Kien Phan Huy

Tuteur pour l'année 2016-2017 : Bastien Nadège

Établissement d'exercice de fonction : Lycée Claude Nicolas Ledoux à Besançon.

# **SOMMAIRE**

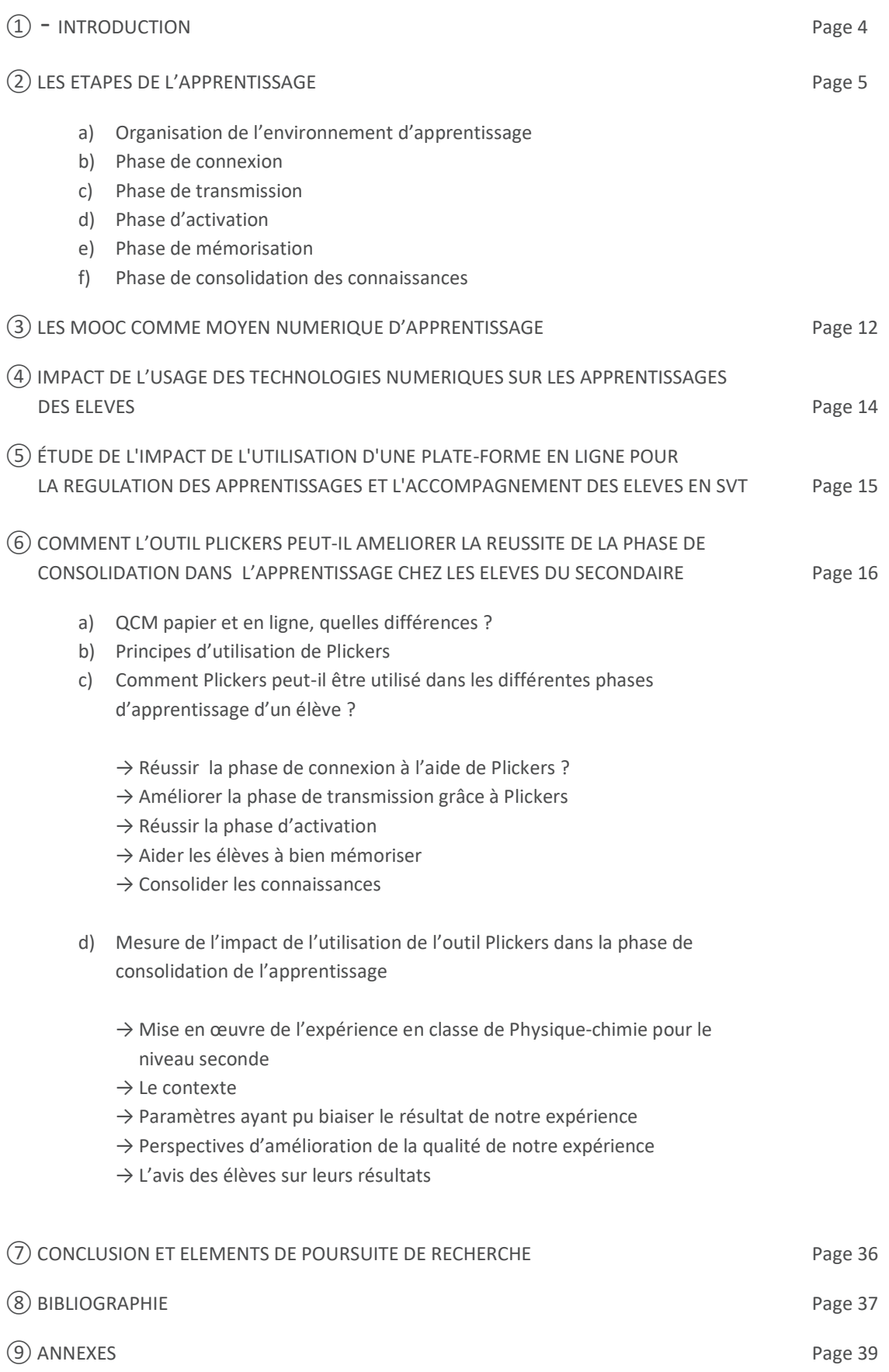

# **Remerciements**

Mes remerciements s'adressent en premier lieu à Madame Nadège Bastien, de m'avoir accordé du temps tout au long de l'année en tant que tutrice. Elle m'a apporté une grande aide et des conseils de qualité qui m'ont permis d'acquérir une expérience importante dans la pratique de mon métier.

Je remercie Monsieur Kien Phan Huy, enseignant chercheur à l'Université de Bourgogne-Franche-Comté, qui, en tant que directeur de mémoire, a participé à la réalisation de celui-ci.

Mes remerciements s'adressent également à Monsieur Hervé Buhler et Madame Françoise Obert, dont les conseils lors de leurs visites dans mon lycée m'ont apporté une grande aide.

Je remercie tous mes collègues du lycée Claude Nicolas Ledoux de Besançon, qui par leur bonne humeur ont su me donner du plaisir à enseigner dans ce lycée.

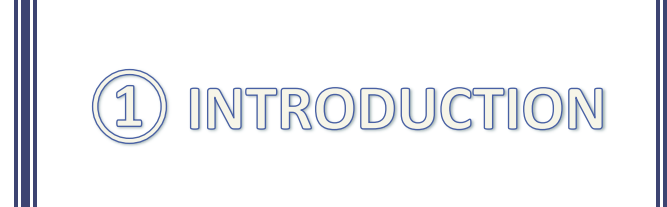

De nos jours, lorsque l'on pense enseignement, on ne pense plus uniquement aux qualités de pédagogue requises pour être un bon professeur. Il est également bon d'être capable de susciter la motivation et l'intérêt des élèves. Grâce à l'essor du numérique, les possibilités d'enseigner sont de plus en plus variées.

L'enjeu de notre recherche est là, explorer les facettes de l'enseignement utilisant le numérique. L'utilisation de ce type de dispositif fait partie du socle commun, comme l'indique le décret n° 2006- 830 du 11-7-2006, qui comptabilise sept compétences dont l'une est la maîtrise des usuelles de l'information et de la communication.

Nous nous attarderons essentiellement sur les bénéfices de l'utilisation de Plickers dans l'enseignement. Il s'agit d'un outil numérique permettant la mise en place de questionnaires à choix multiples interactifs. Ce sont donc les effets combinés d'une interaction élèves-professeur et de l'usage du numérique que nous étudierons.

Nous mettons en œuvre un protocole expérimental visant à montrer si l'utilisation de Plickers a un impact sur la qualité de l'apprentissage. Nous verrons d'abord comment peuvent se décomposer les différentes phases de l'apprentissage selon Bruno Hourst. Ensuite nous verrons comment les mooc peuvent s'implanter dans ce schéma. Puis nous analyserons en détails deux expériences menées dans le milieu de l'éducation montrant l'apport du numérique dans l'apprentissage. Enfin nous étayerons l'expérience menée au lycée C.N Ledoux à Besançon permettant de tester l'efficacité de l'outil Plickers comme moyen de révision ainsi que les possibilités d'insérer cet outil au sein des différentes sections de l'apprentissage.

# **② Les étapes de l'apprentissage**

# **(D'après Bruno Hourst : former sans ennuyer)**

L'apprentissage nécessite la mise en œuvre de cours. L'apprentissage vu dans son ensemble peut se décomposer en 7 sections permettant de donner une cohérence générale à un apprentissage de qualité. « Cette structure n'est en rien une méthode à suivre à la lettre » d'après Bruno Hourst.

#### **Les 7 sections de cette structure sont les suivantes** :

- 1. **Préparation** : préparation du cours, préparation de l'environnement d'apprentissage, préparation personnelle, accueil.
- 2. **Connexion** : pour mettre les apprenants dans un état aussi réceptif que possible avant le début effectif de l'apprentissage. On retrouve ici : introduction, points d'ancrage, image globale…
- 3. **Transmission** : il s'agit de faire passer de manière optimale les nouvelles connaissances à l'apprenant. C'est là qu'interviennent les outils qui peuvent êtres numériques.
- 4. **Activation** : utilisation pratique et sous des formes variées de ce qui vient d'être appris.
- 5. **Mémorisation** : pour faciliter la rétention à long terme de ce qui a été appris. On peut quelques fois utiliser des moyens mémo-techniques pour faciliter cette étape.
- 6. **Consolidation** : intégration des connaissances nouvelles aux connaissances précédentes, et prise de conscience de ce qui a été effectivement appris ; évaluation des compétences. C'est à ce moment qu'il peut être utile de réaliser un contrôle par interaction afin de confirmer les acquis.
- 7. **Clôture** : réfléchir sur l'apprentissage qui a été vécu, se récompenser, ouvrir sur la suite.

En pratique les différentes phases s'entremêlent souvent. Cette méthode n'est pas exhaustive, les approches particulières comme les situations de problème sont laissées de côté.

Il est important de noter qu'un temps de pause semble nécessaire entre les sections de transmission et d'activation.

# **Dans le paragraphe suivant, nous allons succinctement aborder les 6 premières sections et leur apport à l'apprentissage.**

# **a) Organisation de l'environnement d'apprentissage.**

Bruno Hourst dans « former sans ennuyer » nous détaille les étapes de ce qu'il estime être un bon apprentissage. Nous allons voir certains points de cette méthode qui est la base de notre étude dans ce mémoire.

L'enseignant doit chercher à établir un bon environnement d'apprentissage pour ses élèves. Le but étant de placer les élèves dans état réceptif optimal évitant toutes tensions inutiles au sein du groupe de travail et avec l'enseignant. Un bon environnement favorisera :

Un sentiment positif de l'apprentissage favorisant l'implication de l'élève,

Des relations plus humaines avec ce que l'on apprend et ceux avec qui l'on apprend créant un climat de confiance facilitant le dialogue.

D'une manière générale, on distingue quatre catégories d'environnement sur lesquelles un grand nombre de facteurs pourront agir. En effet, les environnements physique, émotionnel, social et mental sont essentiels à un bon épanouissement garantissant un apprentissage de qualité.

Voyons ce que renferme chaque environnement.

**En ce qui concerne l'environnement physique**, nous ne pouvons pas modifier l'ensemble des paramètres de l'environnement physique. En effet, la couleur des murs, la qualité du mobilier, l'acoustique de la salle… sont des paramètres propres à la salle que seule une décision budgétaire pourrait en permettre l'amélioration.

Toutefois Il est souhaitable que l'enseignant modifie fréquemment l'environnement physique dans la mesure du possible. Cela évite de répéter les mêmes comportements pour les élèves et l'enseignant. On peut ainsi créer l'étonnement et la surprise. Concrètement il est possible de travailler d'une nouvelle manière : jeux de rôle, musique, **périphériques interactifs**…

**Pour ce qui est de l'environnement émotionnel**, Il est important que les émotions et les sentiments de chacun soient pris en compte par l'enseignant afin de favoriser la qualité de l'apprentissage.

Un bon environnement émotionnel peut se caractériser comme un lieu où l'on puisse faire des erreurs, prendre en compte les craintes, angoisses et barrières personnelles, communiquer positivement.

**Quant à l'environnement social**, le travail à plusieurs peut être une richesse ou un frein selon les rapports qui s'établissent entre les participants. L'environnement social prend alors tout son sens. Un accueil de qualité, souriant avec quelques mots pourront être la base d'une relation humaine riche. De même, un environnement amical et coopératif développé à l'intérieur du groupe notamment grâce au travail collectif, aux jeux est un gage de sérénité.

Il primordial que l'enseignant veille au respect de chacun. Certains élèves peuvent ne pas avoir été habitués au travail en groupe, au partage de leurs idées ou sentiments. Toute évolution en ce sens doit être progressive et ne doit jamais être imposée à l'élève.

**Enfin, l'environnement mental** est la base d'un bon apprentissage puisque l'enseignant vise principalement à donner aux élèves des capacités de réflexion et des connaissances. Le cerveau est le principal outil de travail des élèves.

Un bon environnement mental doit permettre de stimuler sans forcer, donner envie d'apprendre et d'en savoir davantage, favoriser la participation, refléter rigueur et sérieux malgré les formes ludiques que peut prendre l'enseignement.

D'après **Denis Cristol,** selon le modèle de l'éco-système, plus un environnement est riche en stimulation plus il est propice aux apprentissages. Il serait alors possible, selon Giordan (1998), d'observer davantage de ramifications entre les neurones et une plus grande épaisseur de l'écorce corticale dans notre cerveau. Ainsi plus un élève est stimulé par son environnement plus il sera capable de maitriser et mémoriser les notions qui lui sont enseignées.

C'est pourquoi l'outil Plickers, qui sera l'objet de notre étude, doit être vu comme un nouveau moyen de stimulation de l'apprenant.

En conclusion, il est nécessaire pour l'enseignant de porter son attention sur différents environnements, à savoir physique, émotionnel, social et mental.

C'est, selon Bruno Hourst, en visant à réunir ces 4 environnements fondamentaux que l'apprentissage se fera dans de bonnes conditions pour tous.

Après s'être intéressé à l'environnement d'apprentissage, voyons comment permettre à l'élève de réussir la phase de connexion. C'est la deuxième section d'un apprentissage de qualité.

# **b) La phase de connexion :**

Chaque jour certains élèves apparaitront comme démotivés, tristes, peu attentifs, fatigués, anxieux… tandis que d'autres seront passionnés, joyeux, positifs…

Il est donc important pour l'enseignant de prendre en compte ces différents états. Son rôle va être, dans la mesure du possible, de positionner chaque élève dans un état d'attention et de concentration optimal en ayant recours à quelques pratiques simples telles que Jeux d'instruction ou de révision (à l'aide éventuellement du numérique).

La section suivante, la phase de transmission, porte sur la manière de faire passer les connaissances. Voici plus en détails ce qu'elle comporte.

# **c) La phase de transmission :**

Un bon déroulement de l'apprentissage se référant à quelques règles de base indispensables comme : rendre le début facile et accessible à tous, s'assurer de la bonne connaissance des informations avant un test, tester pour la réussite et non pour l'échec, développer l'auto-évaluation (grâce à la mise en place de QCM auto-corrigé en ligne par exemple ?) favoriseront une bonne qualité de la transmission.

L'enseignant doit également veiller à entretenir la motivation des élèves par exemple en favorisant différents modes d'expression (oraux, écrits, mouvements) et en reconnaissant le travail accompli même si les résultats sont encore peu significatifs.

Pour ce qui est de l'attention des élèves durant la phase de transmission, on considère qu'elle n'excède pas 20 minutes (Bruno Hourst) et augmente légèrement en fin de séance. Cela reflète l'intérêt de varier les situations pédagogiques afin de créer de nombreux débuts et fins en vue d'obtenir un taux d'attention et de concentration maximal.

## **d) La phase d'activation** :

On constate que seuls 25% des élèves sont touchés efficacement par des séances de type « conférence ». De plus 75% ne comprendront pas correctement les notions à moins qu'une activité interactive soit mise en place. Les informations seront mieux retenues si elles sont vues de diverses manières.

Ainsi, dans le but d'assimiler au mieux les notions, il est nécessaire de passer par une phase d'activation. Pour cela l'enseignant ne doit pas penser qu'il perd son temps. Les temps d'activation sont indispensables à l'apprentissage.

Le professeur doit respecter des principes simples qui régissent la phase d'activation. Le décentrement est l'un de ces principes : l'enseignant ne doit plus être au centre de l'apprentissage sans pour autant perdre de vue sa responsabilité. Pour ce faire, le numérique semble un atout indéniable. Il convient de prendre en considération le temps d'activation (environ 60% du temps d'apprentissage – Bruno HOURST) ainsi que le rythme qui doit être soutenu et faire alterner les temps de travail en groupe et individuels. Cette phase ne doit pas être trop longue pour ne pas sortir du temps d'attention des élèves.

# **e) Phase de mémorisation :**

Vous pourrez entendre de la bouche d'un élève : « j'ai révisé hier soir le contrôle d'aujourd'hui, de toute façon demain j'aurai déjà tout oublié ». Il est alors crucial pour l'enseignant de consolider les notions acquises pour éviter que ce type de réflexion ne devienne réalité. Le professeur est l'une des clefs de la mémorisation. Il doit préparer avec attention le matériel pédagogique et soigner l'atmosphère d'apprentissage. De même il veillera à trouver le rythme approprié (activités variées, pauses…) et à utiliser des techniques simples de communication.

L'enseignant peut répéter certaines définitions ou explications afin d'aider les élèves à mémoriser ces notions. Il est malgré tout nécessaire de varier les façons de répéter et d'avoir l'attention de tous. L'utilisation d'une histoire, d'un problème, d'une anecdote ou du numérique peut aider à capter l'attention des élèves.

# **f) Phase de consolidation des connaissances** :

L'apprentissage n'est réellement terminé que lorsque les élèves ont compris qu'ils avaient assimilé correctement les notions appréhendées. C'est le rôle du contrôle de l'apprentissage. Il permet aux élèves et au professeur de se rendre compte de la qualité de celui-ci.

Cette étape essentielle doit absolument être mise en place rapidement après l'apprentissage pour éviter à l'élève d'utiliser incorrectement à de multiples reprises ces notions. Cela ne ferait qu'ancrer des notions incomprises dans son esprit. Concrètement cela peut être mis en place grâce à des évaluations formatives tout au long de l'apprentissage. L'enseignant peut ainsi avoir un retour d'informations et repérer, le cas échéant, les notions qui n'ont pas, ou mal, été acquises. Il doit alors réagir rapidement pour corriger ces erreurs en continuant de former ses élèves. Tout l'enjeu est d'éviter une rigidification d'idées fausses dans l'esprit de l'élève.

On peut aussi impliquer les élèves dans leur propre évaluation avec par exemple des tests autocontrôlés. Les élèves comprennent alors mieux quels sont les points à travailler et prennent plus facilement conscience de leur réussite sur d'autres. Il est nécessaire de varier autant que possible les situations d'évaluation car certains élèves peuvent ressentir un blocage face à certaines d'entre elles. L'enseignant peut par exemple évaluer des compétences mises en application de façon expérimentale, via un QCM (questionnaire à choix multiples) qui peut se faire en ligne, une épreuve de type rédactionnelle, calculatoire…

De toute évidence, chaque évaluation mise en place au cours de l'apprentissage doit tester pour le succès et non pour l'échec. C'est au professeur de transmettre cette connotation positive à l'évaluation. Ainsi il est obligatoire de prohiber toute évaluation de type « sanction ». Il est conseillé pour encourager les élèves de commencer par des questions faciles, mettant l'élève en confiance. Les évaluations non notées son également favorables.

Sans pour autant être systématique, il peut être intéressant de mettre en place une évaluation identique en début et en fin d'apprentissage. Lors de la première évaluation (évidemment non notée) l'élève se crée alors des points d'ancrage et comprend ce qu'on attend de lui en fin de séquence. Lors de la seconde évaluation l'élève vérifie qu'il a bien assimilé les notions en jeu dans la séquence pédagogique.

L'analogie de Bruno Hourst avec un petit enfant paraît intéressante au sujet de la conception culturelle du contrôle de connaissances. Elle est la suivante : « tout le monde sait que le petit enfant marchera, et ses « échecs » ne font que le rapprocher du succès certain ». On comprend là que le test ne doit être qu'une étape vers un succès, proche ou lointain. Le temps devient alors une variable

du succès qui sera différente pour chaque élève. Avec de telles considérations, l'élève gagne en motivation.

Comme nous l'avons vu au cours de ce paragraphe, l'outil numérique peut être d'une grande aide pour chacune des sections de l'apprentissage vu par Bruno Hourst. L'utilisation des mooc est un moyen numérique d'apprentissage facile d'accès (d'après Clément L'Hommeau – l'apprentissage à l'épreuve du numérique).

# **③ Les MOOC comme moyen numérique d'apprentissage**

Les MOOC (massive open online course) sont une plate-forme en ligne à laquelle les étudiants ont accès via internet. Les MOOC permettent différentes formes d'apprentissage.

On retrouve d'abord la **phase de transmission**. Celle-ci contient souvent un cours sous forme de fichier texte pouvant inclure des images, schémas, tableaux… comme le serait un cours dans un établissement scolaire tout en gagnant du temps sur la partie écriture. En effet, ici l'élève n'a pas besoin d'écrire son cours. Cela n'est pas forcément bénéfique puisqu'on sait que certains ont besoin d'écrire pour mémoriser. Libre à ces derniers de prendre l'initiative de recopier le cours.

En revanche pour ceux qui ont besoin d'entendre le cours il faudra se référer aux vidéos souvent présentes dans les mooc. Ces vidéos peuvent être de simples retransmissions, d'environ une heure, d'une salle de cours où l'on peut voir le professeur en train d'enseigner aux élèves face à lui. Elles peuvent également être d'un autre type ; bien souvent on trouve des vidéos d'un professeur seul devant son tableau construisant le cours spécialement pour les étudiants à distance. L'un des plus gros avantages des cours vidéo par rapport aux cours en présentiels est sans doute, pour l'élève, d'avoir la possibilité de revenir en arrière et de visionner à de multiples reprises le cours.

Il est également possible grâce à ces vidéos, pour ceux qui le souhaitent, de prendre leurs notes quitte à les compléter si nécessaire, avec le cours fourni sous forme de texte.

Pour la **phase d'activation**, l'étudiant peut compter sur « l'assistance par les pairs ». Ce modèle est mis en place grâce à des forums collaboratifs dans lesquels les étudiants pourront se débloquer dans un exercice, débattre ou approfondir un sujet. Ils ont alors la possibilité de voter pour une publication pertinente leur permettant ainsi de les faire remonter et à contrario, faire descendre celles qui, par exemple, ont déjà été publiées. Ce processus favorise une bonne organisation du forum. Ce type de forum peut être accompagné d'un groupe Facebook jouant un rôle similaire.

Enfin, la **phase de consolidation** trouve aussi une place intéressante dans les mooc grâce à la notation par les pairs. Ici les étudiants sont amenés à s'évaluer entre eux. Bien souvent, l'enseignant pose une question, un ou plusieurs étudiants publient leur réponse et d'autres viennent donner leur avis. Cela permet à chaque étudiant de réfléchir quant à la pertinence de sa réponse au vu des critiques faites. Bien sûr il y a d'autres moyens d'évaluation : les enseignants mettent en place des QCM en ligne pour lesquels les étudiants obtiennent un corrigé dès la fin de ceux-ci. Ainsi l'élève peut revenir sur ses erreurs ou réponses incomplètes. Il se rend alors plus facilement compte du travail qu'il lui reste à fournir pour atteindre le niveau d'exigence attendu.

Pour l'élève, les avantages sont nombreux : absence de retard, moins de stress, aménagement du temps de travail à sa guise. Cette situation est plus confortable dès lors qu'il a besoin d'avoir recours à un travail pour subvenir à ses besoins financier.

Il est néanmoins nécessaire de souligner le taux d'abandon plus élevé qu'en formation classique. En effet, l'absence de cadre en termes d'horaires nécessite une grande autodiscipline. L'engagement financier peut en revanche maintenir une certaine pression sur l'élève se sentant obligé de réussir au vue du coût de la formation.

Une solution envisagée pour l'avenir serait la gamification c'est à dire la mise en place de mécanismes du jeu pour faciliter l'apprentissage. Les questionnaires à choix multiples en sont déjà une forme.

Intéressons-nous désormais aux outils dont disposent les enseignants de nos établissements classiques pour réaliser ce type d'enseignement. Une plateforme bien connue est MOODLE. Cet outil permet notamment à toute l'équipe éducative de transmettre simplement et rapidement des ressources à leurs étudiants. D'autres fonctionnalités sont développées en fonction des établissements qui les utilisent.

En allant plus loin on peut émettre l'idée que cet outil est la base de la gamification des enseignements. Il suffit de faire l'analogie avec l'un des jeux les plus en vogue et qui rassemble un nombre gigantesque de joueurs à travers le monde : World of Warcraft. Il s'agit d'un jeu multijoueurs dans lequel ils défendront leurs intérêts communs en participant à des missions, des projets et des discussions, le but étant d'atteindre leur objectif. Les joueurs coopèrent et apprennent les uns des autres. « L'analogie avec les MOOC semble flagrante concernant le contenu du cours qui serait ici le jeu, puis la logique de collaboration autour des exercices, les discussions de groupes ou encore l'attente de la leçon suivante ». Ainsi les mécaniques de ce type de jeu couplées à la communication entre étudiants seraient « le nouveau terreau pour l'apprentissage en ligne ».

Nous avons exposé la manière dont les MOOC peuvent servir à l'apprentissage. Deux expériences, l'une menée dans une école primaire et l'autre dans des lycées mettent en évidence le bénéfice qui peut être attribué au numérique.

# **④ Impact de l'usage des technologies numériques sur les apprentissages des élèves. (D'après Jean HEUTTE)**

Cette étude s'inscrit dans le cadre d'une recherche sur les technologies numériques au service de l'apprentissage. Il s'agit de modifier l'environnement physique de travail grâce à la modification du type de support. Les documents ne sont plus papier mais numériques.

Mais qu'en est-il de l'efficacité de l'usage du numérique en classe ? Les études à ce sujet sont très rares. Ainsi nous nous intéressons à l'étude que Jean HEUTTE a menée dans une école primaire. De cette étude ressortent quelques résultats remarquables :

« Les élèves habitués à l'usage du numérique en classe réussissent significativement un meilleur apprentissage à long terme et ce, indépendamment du type de support ». Ce qui signifie, et notamment pour le cas d'étude de document, qu'un élève habitué au numérique à l'école parvient plus aisément à étudier un dossier, numérique ou papier. Ce qui est plutôt rassurant puisque l'usage du numérique n'empêchera pas un élève d'étudier de façon plus classique, sur papier. Ceci démontre bien que le support numérique favorise les phases de connexion et de transmission selon Hourst.

« Les élèves habitués à l'usage du numérique en classe comprennent plus vite et mieux ce qu'ils lisent ». On a constaté une augmentation de 30% de la vitesse de lecture des élèves habitués au numérique. La recherche d'information, la navigation sélective semblent efficaces et permettent de développer les capacités de lecture des élèves. On constate ici que le numérique a été bénéfique à la phase d'activation dont nous avons parlé au  $(6)$  c.

« Les connaissances et les résultats scolaires ont significativement progressé pour les élèves habitués à l'usage du numérique ». Le niveau scolaire des élèves a fortement augmenté au cours du cycle 3, en moyenne 34,3% pour les élèves faibles en début de cycle. S'en suit une progression du niveau au collège : 18,4% de progression en français et 16,7% en mathématiques (notamment pour le traitement de l'information) en classe de  $6^{i\text{hme}}$ . Ces résultats confirment ce qui a été dit précédemment. Les qualités de lecture sont améliorées grâce à l'usage du numérique. (http://spirale-edu-revue.fr/IMG/pdf/Heutte\_Spiral-E\_2008.pdf )

Malgré tout, on ne peut attribuer sans retenue que cette progression est uniquement due à un usage approfondi du numérique en classe. Le numérique se développe à la maison et les élèves ont un accès de plus en plus aisé au savoir et au texte épistémologique. Tout cela favorise la mémorisation des notions. C'est donc aussi à la section mémorisation que profite l'usage du numérique.

L'étude montre un intérêt du numérique pour les capacités de lecture mais il semble y avoir un réel intérêt pour l'écriture. Les élèves peuvent écrire sans se soucier des problèmes de calligraphies, de soin, et même d'orthographe (grâce au correcteur orthographique). De plus ils peuvent revenir facilement sur ce qui est déjà écrit pour effacer ou ajouter du texte. L'élève n'est donc plus dans la contrainte quant à sa façon de rédiger ce qui peut parfois le libérer d'un certains nombres de blocages.

# **⑤ Impact de l'utilisation d'une plate-forme en ligne pour la régulation des apprentissages et l'accompagnement des élèves en SVT : Cas des lycéens de la ville de Fès (Maroc)**

# **(D'après Abdellatif Lakdim, Omar El Ouidadi, Khadija Essafi, Khalid Sendide)**

Cette étude est basée sur l'efficacité d'un dispositif de type MOOC permettant aux élèves de contrôler et compléter leur savoir à leur guise et ce, notamment à la maison.

Ce dispositif permet en outre de préparer l'apprentissage avec un deuxième environnement : la plate-forme en ligne qui facilite le travail à la maison.

La phase de transmission est grandement avantagée puisqu'en quelques clics, le professeur pourra transmettre des informations à l'élève qu'il pourra lire à sa guise.

Enfin, la consolidation sera elle aussi aidée via ce dispositif puisque le professeur aura la possibilité de mettre en place diverses activités évaluées automatiquement ou non.

212 élèves appartenant à trois lycées (de niveaux socio-culturels et économiques bien différents) de la ville de Fès (Maroc) sont suivis pour l'expérience : 105 formant le groupe expérimental et 107 constituant le groupe témoin. Les élèves du groupe expérimental ont donc accès à la plate-forme en ligne qui dispose d'un système d'évaluation formative avec corrections et explications en fonction de leurs erreurs. L'enseignant a accès aux résultats des évaluations formatives et peut ainsi adapter le contenu de ses séances afin de revenir sur les notions qui posent problèmes.

En accord avec Pernoud (1998) « lorsqu'on pense évaluation formative, il faut rompre avec ce schéma égalitariste. Il n'y a aucune raison de donner à tous les élèves la même "dose" d'évaluation formative.» les élèves inscrits à la plate-forme en ligne disposent à leur guise de deux évaluations formatives :

La première est constituée d'une part de 12 questions de type QCM et 3 questions à réponses courtes. Cette partie est corrigée automatiquement et des corrections adaptées aux erreurs sont fournies. D'autre part, le test comporte une question de restitution organisée de connaissances. Celle-ci est corrigée de façon manuelle.

La deuxième évaluation est composée de trois exercices nécessitant un réinvestissement des connaissances et la mise en œuvre de compétences.

Les élèves du groupe témoin ont effectué en classe les mêmes évaluations ainsi que leurs corrections.

L'expérience se termine par une évaluation en classe pour tous les élèves. En comparant les moyennes des groupes (expérimental et témoin) de chaque lycée, on constate des résultats légèrement meilleurs pour les groupes tests et ce sur les trois lycées.

A hauteur de notre expérience, on peut conclure qu'il y a bien un impact positif de la mise en place d'une plate-forme éducative en ligne pour les élèves.

Au travers de ces deux expériences et de l'étude des MOOC, nous avons vu comment le numérique peut être bénéfique et s'inscrire dans les phases d'apprentissage décrites par Bruno Hourst.

Suite à l'engouement de ces dernières années pour l'utilisation de Plickers dans les classes, je souhaite m'y intéresser et montrer que cet outil peut à son tour être bénéfique dans plusieurs des sections dont nous parlions au  $(6)$  c. Cet outil, gratuit, en vogue permet la mise en place simple et rapide de QCM interactifs en classe.

# **⑥ Comment l'outil Plickers peut-il améliorer la réussite de la phase de consolidation (vu par Bruno Hourst) dans l'apprentissage chez les élèves du secondaire ?**

Ainsi nous verrons dans un premier temps quels peuvent êtres les différences entre QCM papier et en ligne. Dans un second temps nous verrons comment fonctionne l'outil Plickers. Dans un troisième temps, nous analyserons de plus près son utilisation dans le but de déterminer comment l'outil Plickers peut être bénéfique dans les différentes sections décrites par Bruno Hourst (partie ⑥ c). Enfin, nous présenterons les résultats de notre expérience visant à montrer l'efficacité de Plickers comme moyen de révision interactif avec les élèves.

# **a) QCM papier et en ligne, quelles différences ?**

En 2008, Mônica Macedo-Rouet publie un article de recherche portant sur la différence entre un QCM papier et un QCM en ligne.

D'après Mônica Macedo-Rouet, le QCM en ligne ne pénalise aucunement les résultats des élèves à la condition d'éviter les questions de type compréhension de texte. En effet, ceux-ci nécessitant une lecture longue et minutieuse, elle peut être plus difficile sur un écran et notamment si elle se fait, comme avec l'outil Plickers, à grande distance (au tableau). De plus, les élèves ne peuvent pas placer de repères sur le texte comme ils le feraient sur format papier. Ce type de questions est donc à éviter via Plickers et de façon générale, en ligne.

Pour ce qui est des QCM en ligne d'un autre type que ceux réalisé via Plickers, comme ceux que l'on peut retrouver sur une plate-forme de cours en ligne, il semble important d'une part de laisser la liberté aux élèves de naviguer entre les questions. Cela leur permet de laisser une question de côté pour y revenir ensuite. D'autre part, les élèves doivent visualiser les questions une par une, leur permettant ainsi de mieux se repérer à l'écran et de minimiser le défilement.

# **b) Principe d'utilisation de Plickers.**

Plickers est un site internet qui propose un nouveau moyen de faire des sondages.

Les sondés disposent d'une carte portant un QR code associé à un numéro.

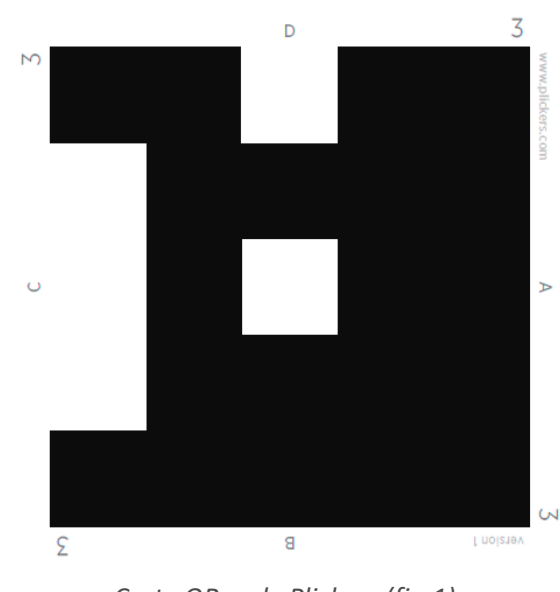

*Carte QR code Plickers (fig.1)* 

Ci-dessus, nous avons l'une de ces cartes associées au numéro 3. On remarque sur chaque côté du « carré » formé, les lettres a, b, c et d.

Avant de commencer la préparation des questions, le sondeur doit associer à chaque numéro un sondé. Il est possible de créer des groupes de sondés.

La personne qui désire réaliser le sondage doit créer un compte et préparer ses questions à l'avance sur le site internet www.plickers.com. A chaque question, il est possible d'ajouter une pièce jointe et notamment une image. Le site internet permet à chaque question d'introduire au maximum 4 réponses (QCM) ou bien de réaliser une question de type VRAI ou FAUX.

Le sondeur peut proposer autant de questions qu'il le souhaite. Il est également possible de classer les questions dans différents dossiers. Elles resteront sur le compte du sondeur.

Une fois les questions préparées, le sondeur doit prendre le temps de les poser à ses groupes. Pour cela, il doit impérativement disposer d'un smartphone, ou d'une tablette, connecté à internet et disposant d'un appareil photo. La qualité de l'appareil et de la connexion vont être directement liées à la rapidité de la mise en place du sondage. Sur l'appareil mobile, l'enseignant doit installer de l'application (gratuite) Plickers disponible sous IOS et Android.

Ensuite vient le moment de réaliser le sondage. Le sondeur doit alors se connecter sur le site internet www.plickers.com via un ordinateur lié au vidéoprojecteur de la salle et se placer en mode « live view ». Il faut maintenant ouvrir l'application Plickers depuis l'appareil mobile connecté à internet. Le sondeur contrôle désormais la situation via son application. Il ne reste plus qu'a sélectionner une question pour qu'elle s'affiche à l'écran projeté grâce au vidéoprojecteur à la vue des interrogés.

Il est possible pour le sondeur de choisir l'ordre des questions posées.

Les personnes interrogées, visualisant les questions et réponses proposées, doivent faire leur choix. Prenons l'exemple d'une personne qui choisit la réponse B à la question posée. Pour répondre, elle doit maintenir sa carte QR code de sorte que la lettre correspondant à la réponse choisie, ici B, soit en haut du « carré » comme suit :

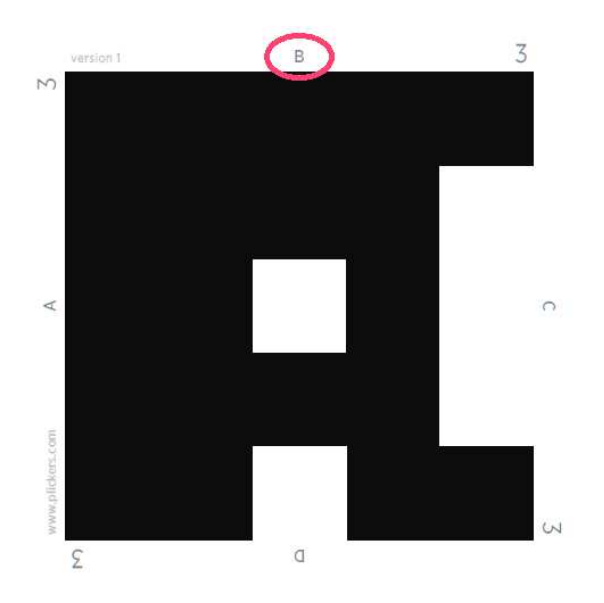

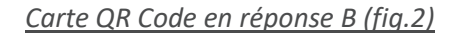

Le sondé doit maintenir sa carte face au sondeur et dans ce sens. Pendant ce temps, le sondeur « scanne» grâce à son appareil photo, via l'application, l'ensemble des réponses. Cela peut prendre quelques secondes comme prendre plusieurs minutes selon la rapidité avec laquelle les sondés vont choisir leur réponse, la qualité de l'appareil et de la connexion internet du smartphone (ou de la tablette). La qualité du réseau internet de l'ordinateur connecté au vidéoprojecteur ne doit pas être négligée non plus puisqu'il en va de la rapidité de l'affichage de la question sélectionnée.

On note qu'il est impossible de donner plusieurs réponses. Il faut donc en tenir compte lors de la préparation des questions.

Après avoir réalisé le sondage, le sondeur a accès sur son compte via le site internet aux résultats sous forme de pourcentage de bonnes réponses pour chaque groupe et chaque question. Il est également possible d'accéder à un tableau fournissant les réponses de chaque interrogé pour chaque question posée.

Cet outil est tout à fait adapté à une utilisation dans le cadre de l'enseignement.

L'un des points forts de ce système est la discrétion des réponses puisque les lettres (correspondant aux réponses a,b,c et d) sont écrites de façon très petites sur chaque carte. Ce qui évite, du moins réduit, le risque que les élèves fournissent la même réponse que leur voisin. Cela permet également d'avoir la réponse honnête des élèves les plus timides qui veulent faire bonne figure devant la classe. Il n'est plus question de cela puisque seul l'enseignant voit la réponse fournie par l'élève.

Une fois les réponses «scannées », l'enseignant visualise directement à l'écran les noms des élèves ayant répondu correctement ou ayant commis une erreur.

> *Ecran de smartphone en cours de scan (fig.3) – Source :* http://mathtechyblog.blogspot.fr/2014/04/pd-on-plickers.html

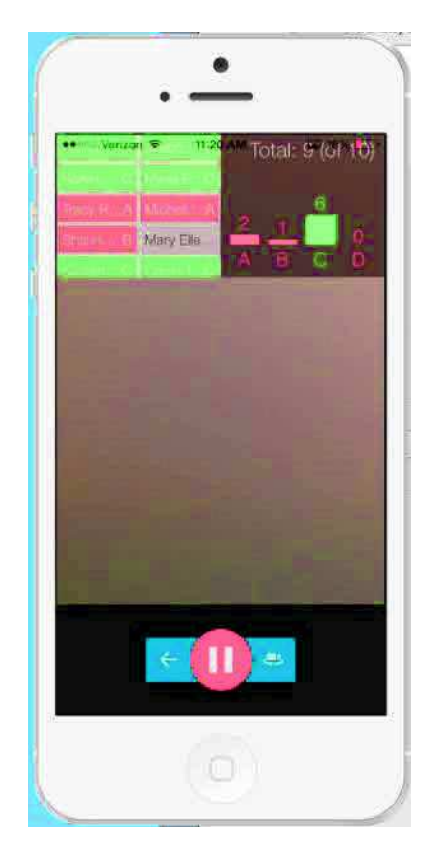

La zone grisée correspond à la vue de la classe via l'appareil photo.

En haut à gauche, apparaissent les noms des élèves (que l'on peut faire défiler d'un simple glissement de doigt). On visualise les bonnes réponses en vert et les mauvaises en rouge.

En haut à droite, on aperçoit le diagramme montrant la répartition des réponses fournies par les élèves.

Plickers peut également être utilisé pour poser des questions « sans réponse » juste ou fausse, dans le but de réaliser un sondage. Par exemple, un enseignant de mathématiques souhaitant travailler sur les statistiques peut demander à ses élèves d'être l'échantillon interrogé et par exemple de demander le nombre de frères et sœurs qu'a chaque élève. Cela permettra ensuite à l'enseignant d'utiliser ces données dans le cadre d'une activité ou d'un exercice.

Dans le cas où il y a bien une bonne réponse et d'autres mauvaises, l'enseignant peut interroger un élève, ayant bien répondu ou non, et donner la réponse à la question posée. Il est possible de prendre un temps pour débattre de la réponse ou bien approfondir le sujet.

Il y a différentes manières pour l'enseignant d'aborder l'utilisation de cet outil très riche. Par exemple l'enseignant peut utiliser Plickers comme un moyen de contrôler les connaissances à chaque séance ou s'en servir de moyen de révision en prenant un temps pour poser quelques questions abordant les points clefs de la séquence qui vient d'être traitée. Mais Plickers renferme bien d'autres intérêts pour les enseignants. Libre à chacun de choisir l'utilisation qu'il souhaite en faire et laisser libre cours à son imagination.

Ainsi Plickers semble regorger de possibilités intéressantes pour un enseignant. Nous avons déjà vu comment s'organisent les différentes phases d'apprentissage et comment les outils numériques tels que les MOOC ou l'utilisation d'un ordinateur en classe peuvent être bénéfiques pour les élèves. Mais aucune étude ne porte sur l'impact de l'utilisation de l'outil numérique Plickers dans l'enseignement. Nous voulons donc voir si l'utilisation de Plickers au cours de l'enseignement est bénéfique pour les élèves ou non.

# **c) Comment Plickers peut-il être utilisé dans les différentes phases d'apprentissage d'un élève ?**

Voyons comment l'outil Plickers pourrait intervenir au sein de chaque phase de l'apprentissage, selon *BRUNO HOURST,* que nous avons étudiées en première partie.

**Comment utiliser Plickers pour organiser l'environnement d'apprentissage :** 

Dans le cadre de **l'environnement physique** l'outil Plickers s'intègre parfaitement dans « Travailler d'une nouvelle manière : *jeux, périphériques interactifs* ». En effet, grâce à leurs QR code, **l'ensemble des élèves** interagissent de façon discrète avec le professeur. Les élèves sont d'ailleurs très demandeurs de ce type d'interaction et c'est avec enthousiasme qu'ils me demandent régulièrement quand réutiliserons-nous cet outil. L'investissement des élèves est alors à son apogée.

**L'environnement émotionnel** dont nous avons déjà parlé peut être amélioré grâce à l'utilisation de l'outil Plickers.

Les élèves doivent pouvoir *faire des erreurs*. C'est grâce à plickers, en toute sérénité, *sans angoisses* et *craintes* de moqueries que les élèves peuvent se tromper puisque seul le professeur visualise les noms des élèves ayant mal répondus. Libre à lui de demander à l'élève d'expliquer son erreur ou bien s'il le sent habituellement mal à l'aise, de laisser son erreur à l'abri des remarques. Il suffit alors à l'enseignement de corriger la question et éventuellement donner le nombre de bonnes réponses.

Communiquer positivement : les élèves percevant cette situation comme un jeu, c'est avec enthousiasme que se fait la communication.

**L'environnement social**, comme nous l'avons vu en page 6, l'enseignant doit faire en sorte d'améliorer ses relations avec les élèves. Plickers, en créant un environnement amical et coopératif à l'intérieur du groupe et avec le professeur, permet d'améliorer l'environnement social et la bienveillance de l'enseignant.

Pour ce qui est de **l'environnement mental**, l'outil Plickers va permettre de stimuler les élèves sans exercer la moindre pression sur eux. En effet, puisqu'ils réclament d'eux-mêmes ce type de d'exercices, ils se déroulent forcément sans pression. Les élèves sont ainsi plus détendus et ont davantage envie d'apprendre. En ce qui concerne la participation, elle est elle aussi favorisée. Les élèves étant plus attentifs ils sont aussi plus aptes à participer et notamment lors de la correction. Enfin, malgré la forme ludique que prend ce type d'apprentissage, il reste rigoureux si l'on choisit les questions de sorte que la réponse ne soit pas ambigüe. Les temps de correction montrent le sérieux de ce type d'exercice et ne donne donc pas l'impression de perdre son temps aux élèves qui ont une grande envie d'apprendre même lors d'enseignement classique.

## **→ Réussir la phase de connexion à l'aide de Plickers :**

L'aspect à la fois ludique et sérieux de plickers saura rendre les élèves suffisamment attentifs pour suivre le déroulement de la séance. Ainsi, en commençant une séance par un petit QCM, l'enseignant continuera sa séance avec davantage d'élèves attentifs qu'en débutant immédiatement son cours de manière classique. Cela permet par exemple de positionner un moment de révision qui finalement fera gagner du temps sur la suite de la séance.

# **→ Améliorer la phase de transmission grâce à plickers :**

Comme nous l'avons vu, une première question du QCM plus facile et accessible, permet à l'enseignant de favoriser la phase de transmission.

Lors de la conception du QCM, il est important de porter attention aux connaissances et compétences que nécessitent chaque question. Le QCM doit être un moyen d'évaluation positif, ainsi lorsqu'une question a un taux d'échec élevé l'enseignant doit immédiatement rassurer les élèves à ce sujet.

Les élèves, sans remarque du professeur, savent s'ils ont bien répondu ou non à la question et peuvent ainsi s'auto évaluer lors du questionnaire.

Afin de veiller à ne pas démotiver certains élèves qui veulent apprendre un maximum de choses, il est important de préparer une correction complète à chaque question. Les questions obtenant 100% de réussite ne nécessitent pas forcément de correction et sont donc un moyen de gagner du temps pour se concentrer sur ce qui n'est pas maitrisé. Un bon point pour les élèves qui ont soif d'apprendre.

Grâce à l'utilisation de QR codes comme moyen de réponse, Plickers crée un nouveau mode d'expression pour les élèves. Les échanges oraux sont facilités lors des temps de correction et l'application permettant de visualiser les résultats immédiatement permet au professeur de reconnaitre le travail accompli (même s'il ne concerne qu'une infime partie du programme) par ses élèves. Il peut alors les féliciter.

# **→ Réussir la phase d'activation ?**

Comme nous l'avons exprimé précédemment, les élèves sont peu réceptifs aux cours magistraux. La diversification des situations d'apprentissage par une activité interactive va permettre aux élèves de mieux comprendre l'enseignant. L'enseignant via l'utilisation de Plickers va pouvoir se décentrer de l'apprentissage, la correction apparait au tableau et les élèves visualisent la bonne réponse sans intervention du professeur (outre l'intervention sur le smartphone ou la tablette).

A chaque question, les élèves disposent d'un temps d'activation leur permettant de choisir leur réponse. Comme chaque élève choisit une réponse, il passe forcément par ce temps d'activation. C'est une part importante de l'apprentissage.

Le rythme de ce temps de travail est soutenu puisque les élèves doivent suivre l'enchainement des questions. Les temps de travail sont également alternés entre travail personnel (temps de réflexion) et travail en groupe (temps de correction).

Malgré tous les intérêts qu'apporte plickers à l'enseignement, il ne faut pas en faire un usage abusif. Pour conserver ses apports, il ne doit pas durer trop longtemps et ne pas être trop régulier.

# **→ Aider les élèves à bien mémoriser ?**

Le temps de travail avec l'outil Plickers peut être conçu comme un moyen de revenir sur des notions déjà abordées donc d'en faciliter la mémorisation et l'appropriation. L'atmosphère de travail davantage apaisée, l'attention convenable, une activité différente de celle habituelle et une technique de communication très basique (QR code) vont favoriser la mémorisation par l'élève.

## **→ Consolider les connaissances**

« L'apprentissage n'est réellement terminé que lorsque les élèves ont compris qu'ils avaient assimilé correctement les notions appréhendées. C'est le rôle du contrôle de l'apprentissage. Il permet aux élèves et au professeur de se rendre compte de la qualité de l'apprentissage » Voilà ce que nous avons vu en première partie, c'est là une des cartes que peut jouer Plickers. En effet, les élèves comme nous l'avons déjà dit, se rendent eux-mêmes compte des points maitrisés et des points à travailler grâce aux temps de corrections qui suivent chaque question. Cela permet aux élèves de retravailler principalement les points qu'ils leur ont posé problème dans le QCM.

Il parait évident que l'enseignant doit cibler des notions clefs lors de ses QCM afin d'apporter les bases à l'ensemble de ses élèves.

Plickers peut donc intervenir dans chaque phase de l'apprentissage. On mesure ainsi l'importance des capacités de cet outil.

# **d) Mesure de l'impact de l'utilisation de l'outil Plickers dans la phase de consolidation de l'apprentissage.**

Nous verrons dans un premier temps comment nous mettons en œuvre l'expérience puis nous détaillerons le contexte de celle-ci et enfin nous exploiterons les résultats de notre expérience.

# **→ Mise en œuvre de l'expérience en classe de physique-chimie pour le niveau seconde.**

Le but étant de tester l'impact de l'utilisation ou non de l'outil Plickers dans l'enseignement et plus particulièrement pour la section consolidation, nous nous intéresserons de plus près à 2 séquences pédagogiques du programme de seconde. Notre objectif est de mettre en évidence un réel bénéfice à l'utilisation de Plickers comme moyen de préparation à un devoir.

La première portant sur la notion d'onde avec notamment les grandeurs caractéristiques tels que la période, la fréquence, et l'amplitude ainsi que le principe d'une l'échographie.

La deuxième partie porte sur les groupes caractéristiques en chimie organique avec notamment les notions de formules brutes, semi-développées et développées ainsi que la notion d'isomérie.

Nous commençons l'expérience par une évaluation diagnostique grâce à l'outil Plickers. Cette évaluation sans correction nous servira de référence pour comparer l'évolution des résultats des groupes 1 et 2.

Ensuite nous réalisons après quelques séances d'enseignement classique, le même diagnostique. Ce diagnostique sera couplé à des révisions, après chaque question, nous faisons une correction détaillée avec les élèves. Cela permet de revenir sur les points faibles et de vérifier que les différences entre les groupes sont toujours les mêmes.

Quelques séances plus tard et après avoir terminé la séquence de chimie (sur les groupes caractéristiques) et avant l'évaluation sommative portant sur les deux séquences, nous mettons en place une séance de révisions à l'aide de Plickers pour la partie ondes avec le groupe 1 et sur la partie groupes caractéristiques pour le groupe 2. Le groupe 1 révisera la partie groupes caractéristiques sans l'outil Plickers et le groupe 2 révisera la partie ondes sans l'outil Plickers. Les QCM Plickers utilisés sont fournis en pièces jointes.

Enfin, nous comparons les résultats obtenus suite aux révisions avec et sans Plickers entre les deux groupes et pour chaque séquence afin de mettre en évidence l'impact positif attendu de l'utilisation de Plickers dans la phase de consolidation.

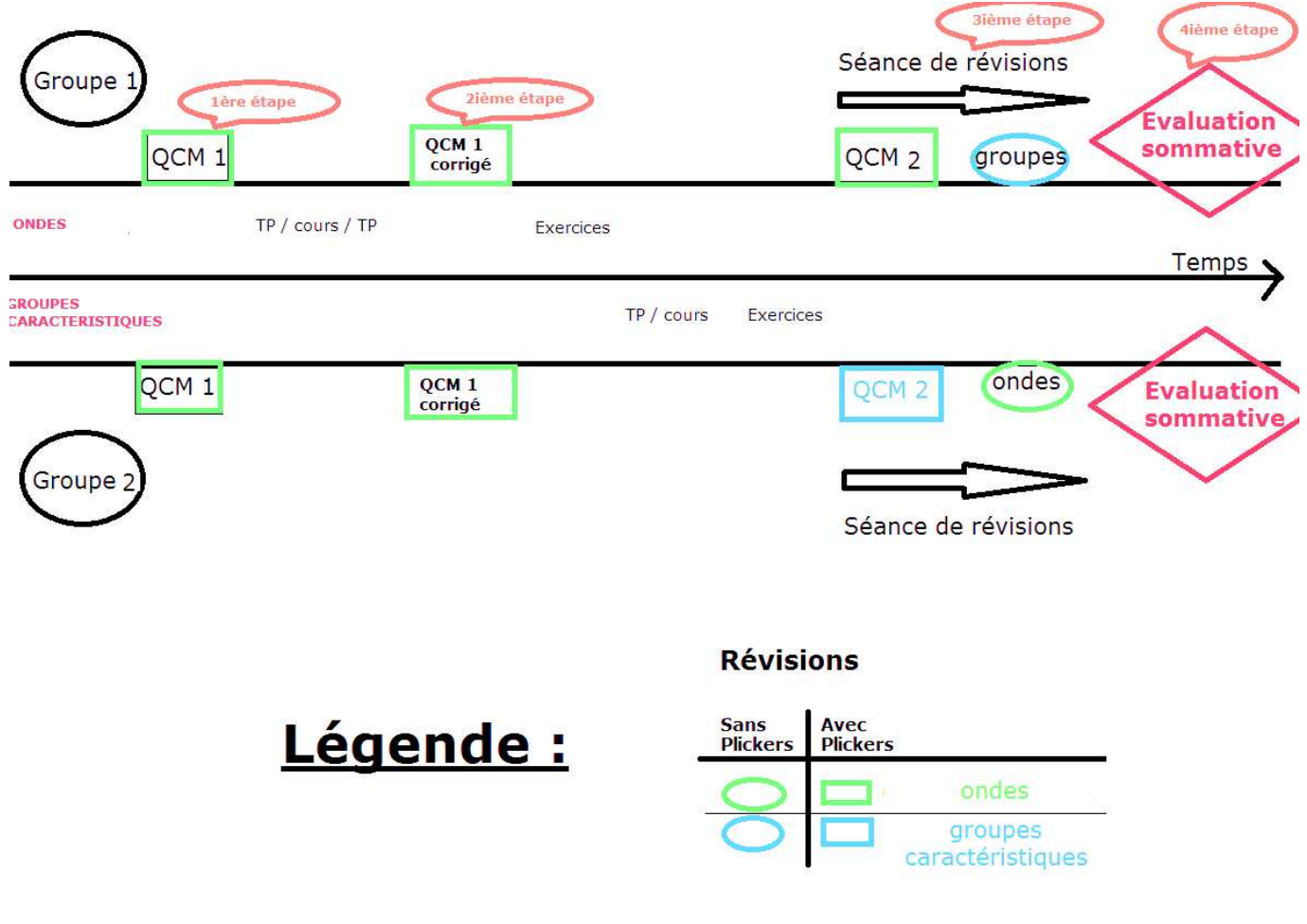

Voici un schéma qui présente ces différentes étapes :

**Diagramme présentant le déroulement de l'expérience (fig. 4)** 

## **→ Le contexte**

Ce test est réalisé dans le cadre de mon stage au lycée Claude Nicolas Ledoux situé à Besançon au 16 rue Alain Savary. J'ai en charge une classe de seconde et une classe de première scientifique. L'étude portera uniquement sur la classe de seconde composée de 35 élèves. 5 de ces élèves ne feront pas partie de l'expérience suite à des absences répétées sur la période expérimentale.

Enseignant de la matière « physique-chimie », c'est sur cette matière que se fait l'expérience.

Notre expérience débute en mars 2017. Les élèves ont déjà l'habitude de travailler avec l'outil Plickers, avec moi cette année ou avec d'autres enseignants par le passé. Comme d'une part les séances utilisant l'outil Plickers se déroulent exclusivement en demi-groupe pour des questions pratiques et d'autre part, le niveau scolaire de ces deux groupes étant très différent, nous distinguons le groupe 1 du groupe 2.

L'expérience visant à mettre en évidence l'évolution positive des résultats des élèves, nous devons commencer par voir quels sont les résultats obtenus au cours du second trimestre sur les évaluations sommatives par ces élèves.

Le tableau suivant rassemble les notes obtenues par les élèves de la classe concernée par l'étude. Ainsi, aucun apport spécifique de Plickers n'est en jeu ici.

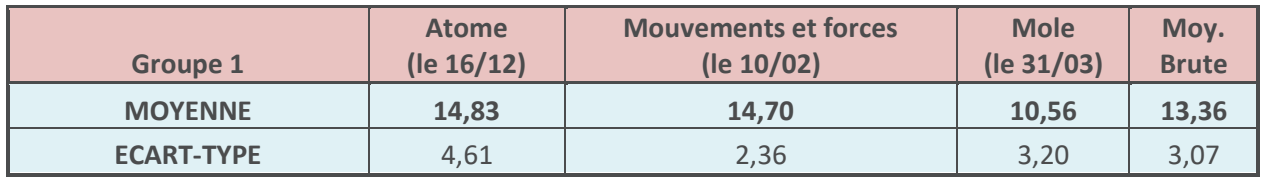

## *Tableau récapitulatif des notes obtenues par les élèves du 1er groupe au cours du second trimestre (fig. 5)*

Les notes concernent trois séquences dédiées à l'étude de l'atome et des ions, du mouvement et des forces, de la notion de moles et des concentrations en solutions.

On remarque dans ce tableau que la moyenne obtenue par ce groupe lors du second trimestre est de 13,36 avec une forte baisse des résultats lors du dernier devoir sur la mole. On note également la valeur de l'écart-type qui est de 3,07 pour l'ensemble des devoirs.

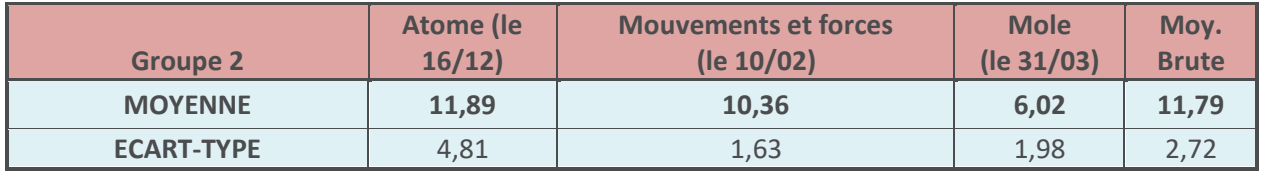

### *Tableau récapitulatif des notes obtenues par les élèves du 2ème groupe au cours du second trimestre (fig. 6)*

On remarque dans ce tableau que la moyenne obtenue par ce groupe lors du second trimestre est de 11,79 avec une forte baisse des résultats lors du dernier devoir sur la mole.

On note que la valeur de l'écart-type qui est de 2,72 pour l'ensemble des devoirs. L'écart-type est en moyenne légèrement plus faible que pour le 1<sup>er</sup> groupe. Ce résultat est principalement dû au devoir « mouvements et forces » pour lequel l'écart-type est de 1,63 contre 2,36 pour le 1<sup>er</sup> groupe.

On remarque bien que le niveau scolaire du 1<sup>er</sup> groupe (13,36 de moyenne générale) est supérieur à celui du 2<sup>ème</sup> groupe (11,79 de moyenne générale).

Avant de commencer l'enseignement de la première partie, nous réalisons un test sous forme de questionnaire à choix multiples avec le logiciel Plickers. Le but recherché est de connaitre le niveau de connaissance de chaque élève avant l'enseignement de cette partie afin de mettre en évidence l'apport de cette séquence.

Ici les élèves ont été incités à ne pas répondre au hasard lorsqu'ils ne pensent pas connaitre la réponse. Ce qui nous évite de comptabiliser de bonnes réponses lorsque l'élève n'a pas la connaissance nécessaire. Voici les résultats obtenus lors de cette évaluation diagnostique (en annexe).

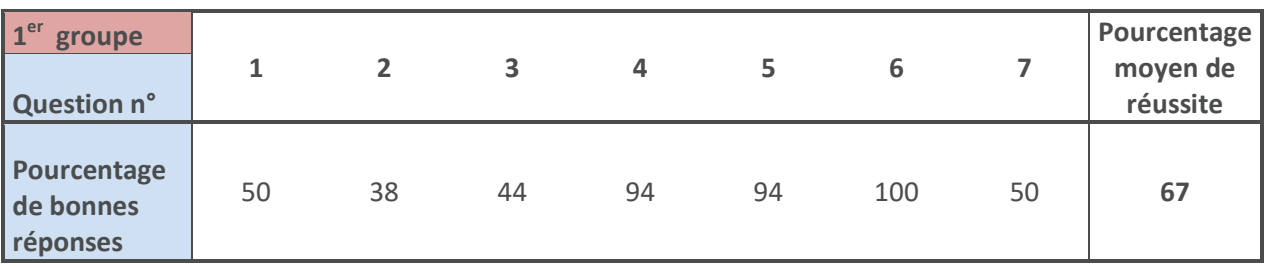

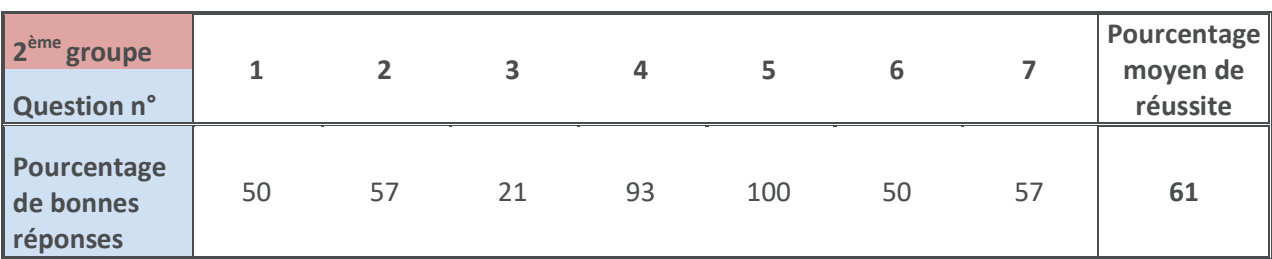

#### Tableaux récapitulatifs des pourcentages de bonnes réponses obtenus par chaque groupe au QCM de la 1<sup>ère</sup> étape (fig. 7)

Nous remarquons ici encore le taux de réussite 10% supérieur du premier groupe. On constate également que les notions évaluées dans les questions 4 et 5 semblent acquises par la quasi-totalité des élèves. Il en va de même dans le premier pour la question 6.

Cette évaluation ne sera ni corrigée ni rendue. Et ce dans le but d'éviter aux élèves de revoir les questions qui ont posées problème et donc de fausser les futurs résultats.

En conclusion, l'outil Plickers grâce au diagnostic réalisé nous permet de gagner du temps sur l'enseignement. Nul besoin de s'attarder trop longtemps sur les notions en lien avec les questions 4 et 5 que l'ensemble des élèves semblent maitriser.

Après quelques séances d'enseignement, nous réalisons à nouveau ce test dans le but de mettre en évidence l'évolution des connaissances des élèves au cours de la séquence. Cela nous permet de voir si l'écart entre les deux groupes est toujours présent ou bien si cette différence a disparu. Ainsi nous pourrons conclure de façon plus adéquate (en comparant l'évolution des résultats avant et après l'utilisation de Plickers dans l'enseignement) lors de l'exploitation de notre expérience visant à montrer si oui ou non Plickers permet d'améliorer les performances de nos élèves lors d'une évaluation sommative.

Après quelques séances d'enseignement, nous réalisons à nouveau le même test sur la partie ondes. C'est la deuxième étape de notre expérience. En voici les résultats :

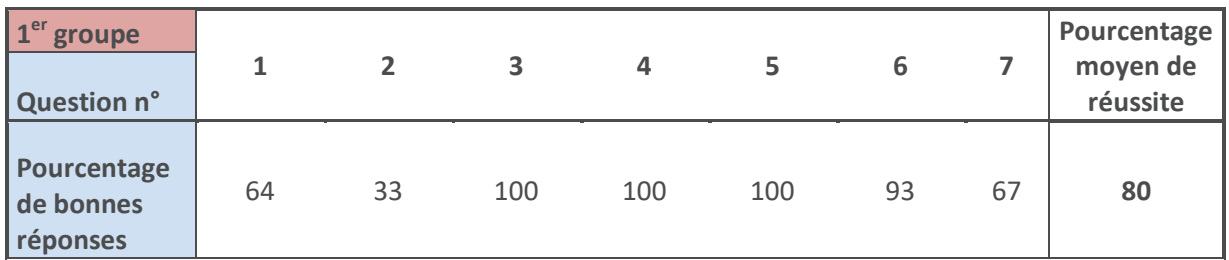

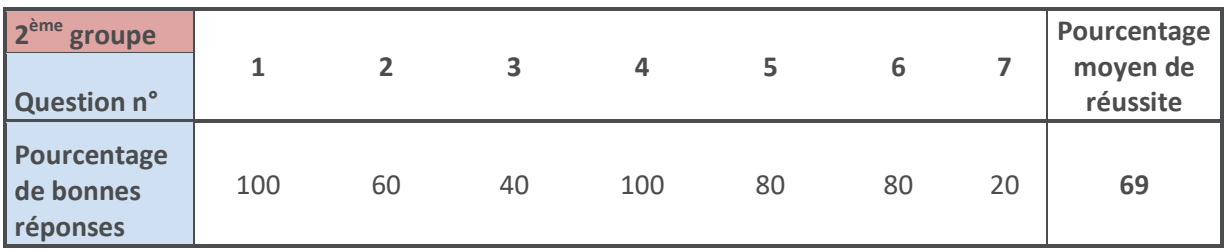

### Tableau regroupant les résultats obtenus lors du test en cours d'apprentissage sur la partie ondes : 2<sup>ème</sup> étape de l'expérience (fig. 8)

Globalement, en comparant les pourcentages moyens de réussite avec ceux obtenus lors de la première étape, on constate que les groupes ont progressés d'une dizaine de points sur ce questionnaire. Ce qui relate l'efficacité de l'enseignement suivi mais met également en évidence un manque de formation pour les sujets traités aux questions 2 et 7. L'enseignant doit donc prévoir à ce sujet une séance de remédiation.

L'écart entre les deux groupes reste donc le même qu'avant le début de l'enseignement. Il faudra donc en tenir compte lors de la comparaison des résultats de notre évaluation sommative.

Intéressons-nous désormais à la préparation de l'évaluation sommative. C'est la troisième étape. L'outil Plickers peut être utilisé dans le but de faire réviser les élèves et leur permettre de situer leur niveau d'acquisition des notions. Le questionnaire (disponible en annexe) utilisé ici est plus approfondi et se rapproche davantage de questions classiquement présentes en évaluation sur cette séquence.

Le premier groupe ayant révisé la partie sur les ondes à l'aide de l'outil Plickers a obtenu les résultats suivants :

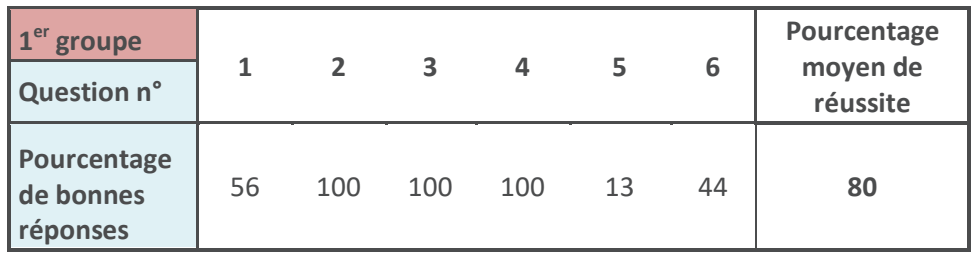

## Tableau regroupant les résultats obtenus lors du test de préparation de l'évaluation sommative sur la partie ondes : 3ème étape de l'expérience (fig. 9)

Le deuxième groupe ayant révisé la partie sur les groupes chimiques à l'aide de l'outil Plickers a obtenu les résultats suivants :

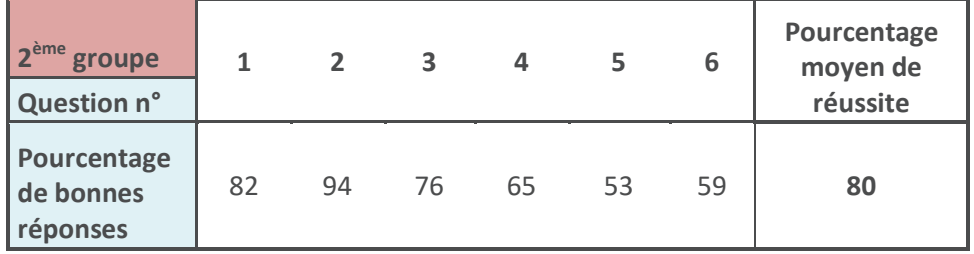

### Tableau regroupant les résultats obtenus lors du test de préparation de l'évaluation sommative sur la partie groupes caractéristiques :  $3^{eme}$ étape de l'expérience (fig. 10)

Ici, l'équité semble parfaitement respectée, on obtient un pourcentage moyen de bonnes réponses de 80% pour chaque groupe. Mais attention à ce résultat, il peut être trompeur, les deux groupes n'ont pas répondu aux mêmes questions et par conséquent les QCM n'étaient pas de difficultés parfaitement équivalentes malgré toute l'attention portée sur ce point.

De plus on remarque que le premier groupe semble avoir parfaitement acquis les notions liées aux questions 2, 3 et 4 tandis que la question 5 a posé de grands problèmes.

Pour le deuxième groupe, les notions liées aux questions 5 et 6 semblent légèrement plus fragiles mais dans l'ensemble, les résultats sont plus réguliers.

Afin de respecter l'équité des chances et de tester au mieux l'impact de l'utilisation de l'outil Plickers sur les résultats de l'évaluation sommative, chaque groupe, après avoir réalisé le QCM plickers sur une partie, a passé autant de temps à réviser l'autre partie à réviser pour le devoir. La deuxième partie révisée, dans la deuxième moitié de la même séance, a été révisée avec le même questionnaire mais sans l'outil Plickers. Les questions ont été posées oralement avec des schémas réalisés au tableau comme l'aurait fait un enseignant lors d'une séance classique.

Voici donc les résultats obtenus à l'évaluation sommative pour le groupe 1 ayant révisé à l'aide de l'outil Plickers la partie sur les ondes en physique et classiquement la partie portant sur les groupes chimiques :

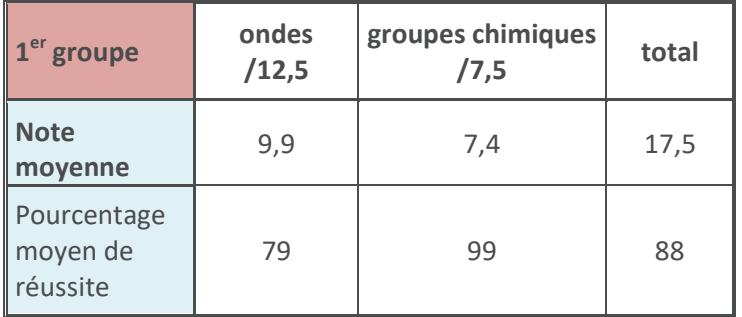

## Tableau regroupant les résultats du 1<sup>er</sup> groupe obtenus lors de l'évaluation sommative : 4<sup>ième</sup> étape de l'expérience (fig. 11)

On note ici que les résultats sont moins bons pour la partie traitée grâce à l'outil Plickers contrairement à ce que nous voulions montrer. Mais l'idée déjà émise d'une partie dédiée aux ondes plus difficile peut expliquer cette différence. En effet, cette partie nécessite la mise en œuvre de calcul, étape souvent plus délicate pour les élèves.

Les résultats obtenus sur la partie groupes chimiques sont tellement excellents qu'il est impossible de constater une nette amélioration pour le deuxième groupe l'ayant révisé en classe à l'aide de Plickers.

Voici maintenant les résultats obtenus par le deuxième groupe qui a révisé la partie ondes de façon classique et la partie groupes chimiques à l'aide de l'outil Plickers :

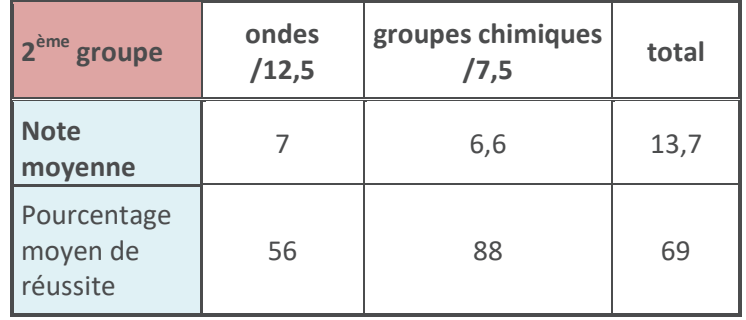

## Tableau regroupant les résultats du 2<sup>ème</sup> groupe obtenus lors de l'évaluation sommative : 4<sup>ème</sup> étape de l'expérience (fig. 12)

Tout d'abord, on note que les moyennes obtenues, pour chaque groupe, sont supérieures à toutes celles obtenues dans les précédentes séquences. Il semble donc déjà apparaitre un progrès en partie dû à l'utilisation de Plickers au cours de l'enseignement.

Pour l'ensemble du devoir, l'écart entre les groupes est de 19 points ce qui reflète encore une fois l'écart de niveau entre ces deux groupes. Si l'on s'intéresse à la partie sur les ondes, le groupe 1 a **23 points** de plus que le groupe 2. Pour la partie sur les groupes chimiques il n'y a que **11 points** d'écart entre ces deux groupes soit moins de la moitié. Une conclusion hâtive pourrait être tirée de ces résultats.

L'outil Plickers a permis de réduire l'écart de niveau entre ces deux groupes. En effet, en considérant l'écart de niveau, entre les deux groupes, identique sur cette séquence on voit bien d'une part qu'il a pu être aggravé sur la partie ondes puisque le meilleur groupe a en plus bénéficié de l'outil Plickers. D'autre part, l'écart a pu être réduit sur la partie groupes caractéristiques grâce à l'utilisation de l'outil Plickers par le groupe le plus faible.

Il faut toutefois rester vigilant, le groupe 1 ayant obtenu 99% de réussite sur cette partie, il n'a peutêtre pas eu la possibilité de montrer l'étendue de ses connaissances et compétences ici.

Mais, nous avons en faveur de l'efficacité de Plickers, cette avance de 23 points sur la partie onde. Cette avance est bien supérieure à l'écart de 6 points constaté sur ce thème avant le commencement de la séquence (étape 1) ainsi qu'aux 11 points d'écarts constatés en cours d'enseignement (étape 2) avec le même QCM.

# **→ Paramètres ayant pu biaiser le résultat de notre expérience**

Nous pouvons désormais conclure sur les résultats de cette expérience. L'efficacité de Plickers a été mise en évidence même si certains paramètres pourraient influer sur la mesure quantitative de cette efficacité. Voici une liste non-exhaustive des paramètres qui auraient pu influencer nos résultats.

- temps passé sur la séquence,

- Un chapitre semble plus compliqué que l'autre,

- horaires de la séance de QCM,

- groupes de niveaux différents,

- les élèves de ce lycée proviennent d'une classe sociale plutôt aisée. Peut-être plus habituée à l'usage du numérique,

- Un seul niveau (seconde) pour l'expérience,

- Les résultats sont issus d'une comparaison entre deux séquences alors qu'elle ne nécessite pas les mêmes compétences et connaissances. Ainsi, la partie sur les ondes semble plus difficile à traiter que celle sur les groupes chimiques. On remarque d'ailleurs (voir annexe) qu'aucun élève n'a obtenu un meilleur pourcentage de réussite sur la partie ondes que sur la partie groupes chimiques. Peut-être était-ce également dû à l'enseignant qui aurait dû approfondir davantage cette partie et notamment proposer plus d'exercices afin d'habituer les élèves à ces phases de calculs qui gênent tant,

- Les résultats du groupe 1 sur la partie groupes chimiques sont quasiment parfaits, ainsi il est impossible de constater une quelconque évolution positive sur l'autre groupe due à l'utilisation de Plickers. Il est donc impératif de choisir une partie du programme plus complexe ou un groupe moins excellent pour réaliser notre expérience,

- Chaque groupe a commencé la séance de révision par 45min *avec* l'outil Plickers sur la partie traitée ainsi puis 45min de révision avec les questions mais *sans* Plickers. Les élèves fatiguent et leur attention diminue au fil de la séance, ainsi la partie révisée avec Plickers est avantagée.

# **→ Perspectives d'amélioration de la qualité de notre expérience**

Ci-dessous quelques pistes qui permettront d'améliorer la confiance que nous pourrons apporter à nos résultats.

- Tester l'expérience sur plusieurs séquences, plusieurs niveaux, plusieurs années.
- Comparer les résultats de différents types d'établissements en termes de classes sociales, de région, de résultats.
- Essayer de faire des QCM à différents moments d'une séance, début, milieu, fin.
- Répéter l'expérience sur plusieurs années sur les mêmes notions.
- Faire réaliser l'expérience à d'autres enseignants car certains sont peut- être plus à l'aise avec certaines pratiques plutôt que d'autres.
- Faire participer à l'expérience des enseignants du primaire et du supérieur.
- Essayer l'expérience à différents moments de l'année.
- Nous n'avons pas tenu compte des élèves absents à certaines séances, mais qu'en est-il pour eux ? Est-ce aussi facile de rattraper une séance construite à l'aide de l'outil Plickers ou au contraire est-ce plus compliqué ?
- L'évolution des résultats pourrait être davantage significative avec une classe en difficultés. L'outil pourrait permettre d'intéresser et motiver certains élèves réticents à la scolarisation.

# **→ L'avis des élèves sur leurs résultats**

Après avoir rendu les devoirs, j'ai décidé de questionner les élèves (à l'aide de Plickers) quant à l'explication de la hausse des résultats sur ce devoir.

- 13% des élèves pensent que le sujet était plus facile que d'habitude.
- 35% pensent qu'ils ont mieux travaillé ces chapitres.
- 52% pensent que les chapitres étaient plus faciles.

Une bonne part des élèves pensent avoir mieux travaillé ces chapitres qu'habituellement. Or la durée de travail en classe sur ces séquences n'a pas été plus longue que pour d'autres. C'est donc la qualité de l'enseignement et du travail effectué en classe qui a été plus efficace. Plickers semble encore une fois prouver son efficacité.

# **⑦ Conclusion et éléments de poursuite de recherche.**

Au fil de ce mémoire, nous avons pu mettre en valeur les qualités pédagogiques, en s'appuyant sur les phases de l'apprentissage décrites par Bruno Hourst, de l'outil Plickers. Par notre expérience au sein du lycée Ledoux, on a réussi à mettre en évidence l'efficacité de l'outil Plickers dans l'enseignement et plus particulièrement dans la phase de consolidation de l'apprentissage. Ainsi, à hauteur de l'échantillon étudié, nous pouvons conclure que l'utilisation de l'outil Plickers par l'enseignant favorisera et facilitera l'apprentissage pour les élèves.

Dans le but de poursuivre la recherche entamée visant à montrer l'efficacité de Plickers dans l'enseignement, il est envisageable de tester cet outil sur d'autres phases. Ainsi, pour la phase de mémorisation, on peut proposer une mallette pédagogique aux établissements d'enseignement de l'académie de Besançon voir même de France. Cette mallette contiendrait par exemple, un questionnaire spécifique à la visite d'un musée, comme le musée du temps de Besançon. Elle serait emportée par l'enseignement accompagnant une sortie scolaire au musée du temps. Grâce à celle-ci et à son smartphone équipé de Plickers, l'enseignant pourrait tester la mémorisation des élèves.

Les élèves doivent avoir réalisé une séquence d'enseignement, au moins en partie, sur la mesure du temps. Cela peut par exemple s'inclure dans le programme d'une classe seconde. Ainsi, lors de la visite, l'enseignant pourrait poser les questions fournies dans la mallette et recueillir rapidement les réponses des élèves face à un objet de mesure du temps. On testerait ainsi l'efficacité de Plickers comme moyen de mesure de la mémorisation et des capacités de réinvestissement des élèves.

# **⑧ BIBLIOGRAPHIE**

#### **Mémoire**

Stéphane Bravard. Usage pédagogiques des QCM. Un guide pour la mise en place d'un questionnaire à choix multiple. Master ingénierie des médias pour l'éducation : Poitiers (2004-2005), 87P.

#### **Ouvrages**

Azwaw Djebara et Danielle Dubrac (Février 2015). La pédagogie numérique : un défi pour l'enseignement supérieur, 82P. ISSN : 0767-4538 ISBN 978-2-11-138658-7.

Boissière Joël, Fau Simon, Pedro Francesc (2013). Le numérique une chance pour l'école, 235P. ISBN : 978-2-200-27984-4.

Hourst Bruno (2015). Former sans ennuyer, 203P. ISBN : 978-2-212-55872-2.

Cristol Denis (2014). Former, se former et apprendre à l'ère du numérique, 222P. ISBN : 978-2-7101- 2591-4.

Lhommeau Clément (2014). L'apprentissage à l'ère du numérique, 221P. ISBN : 978-2-36405-112-6.

#### **Ressources en ligne**

Macedo-Rouet Mônica (Février 2008). QCM papier et en ligne : quelle différence ? [en ligne] [consulté en mars 2017]. Disponible sur :

file:///C:/Users/jeremy/Documents/m%C3%A9moire/qcm%20papier%20et%20en%20ligne%20quelle %20difference.html

EDUSCOL (Octobre 2009). Le français avec les TICE. [en ligne] [consulté en février 2017]. Disponible sur : http://eduscol.education.fr/numerique/dossier/archives/francais-tice/enjeux-tice/engeneral/lois-textes

Trautz Caryn (avril 2010). PD on Plickers. [en ligne] [consulté en mai 2017]. Disponible sur : http://mathtechyblog.blogspot.fr/2014/04/pd-on-plickers.html

Puget S. (2010). QCM mode d'emploi [en ligne] [consulté en mars 2017]. Disponible sur :

http://www.edu.upmc.fr/medecine/pedagogie/memoire/MEMOIRES%202010/18.pdf

Abdellatif Lakdim, Omar El Ouidadi, Khadija Essafi, Khalid Sendide (Avril 2012). Étude de l'impact de l'utilisation d'une plate-forme en ligne pour la régulation des apprentissages et l'accompagnement des élèves en SVT : cas des lycéens de la ville de Fès [en ligne] [consulté en mars 2017]. Disponible sur :

file:///C:/Users/jeremy/Documents/m%C3%A9moire/%C3%89tude%20de%20l'impact%20de%20l'uti lisation%20d'une%20plate-

forme%20en%20ligne%20pour%20la%20r%C3%A9gulation%20des%20apprentissages%20et%20l'acc ompagnement%20des%20%C3%A9l%C3%A8ves%20en%20SVT.html

Heutte Jean (Avril 2010). L'impact de l'usage des technologies numériques sur les apprentissages des élèves : qu'en dit la science ? [en ligne] [consulté en avril 2017]. Disponible sur : file:///C:/Users/jeremy/Documents/m%C3%A9moire/L%E2%80%99impact%20de%20l%E2%80%99us age%20des%20technologies%20num%C3%A9riques%20sur%20les%20apprentissages%20des%20%C 3%A9l%C3%A8ves%20\_%20qu%E2%80%99en%20dit%20la%20science%20\_.html

Heutte J., Tempez F. (2008). Quand une technologie rassurante renforce le sentiment d'efficacité personnelle et le plaisir d'enseigner. [en ligne] [consulté en avril 2017]. Disponible sur : http://jean.heutte.free.fr/spip.php?article113

Heutte Jean (2008). Influence de l'habitation à l'usage de l'outil informatique sur l'apprentissage et les résultats scolaires d'élèves du cycle 3 de l'école primaire. [en ligne] [consulté en avril 2017]. Disponible sur :

http://jean.heutte.free.fr/spip.php?article113

# **⑨ ANNEXE (1)**

#### *QCM 1 diagnostique et formatif (étapes 1 et 2)*

**①** - Une onde sonore de fréquence 30 kHz est :

- $A \rightarrow$  audible
- $B \rightarrow$  un ultrason
- $C \rightarrow$  un infrason

**②** - Une onde sonore .......... dans un milieu matériel solide, liquide ou gazeux mais elle .......... dans le vide.

- $A \rightarrow$  se propage / ne se propage pas
- $B \rightarrow$  ne se propage pas / se propage
- $C \rightarrow$  autre réponse

**③** - Si la période d'un phénomène périodique est de 10 s, sa fréquence est de

- $A \rightarrow 0.1$  Hz
- $B \rightarrow 0,01$  Hz
- $C \rightarrow 1 Hz$
- $D \rightarrow 10$  Hz

**④** - Dans quel cas la partie de la tension triangulaire u(t) surlignée en rouge est-elle un motif élémentaire ?

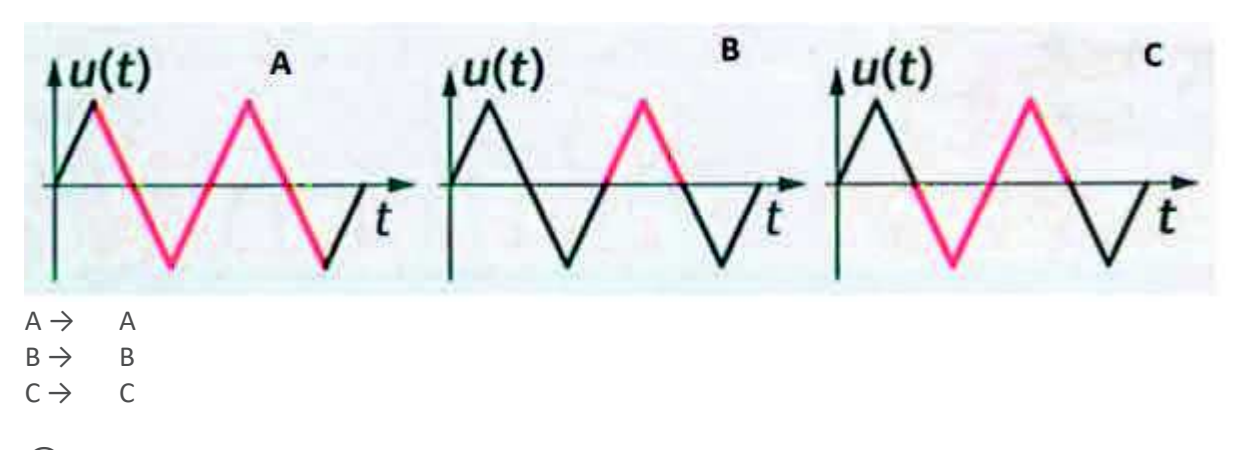

**⑤** - Toute tension périodique :

 $A \rightarrow$  est positive puis négative

- $B \rightarrow$  est continue
- $C \rightarrow$  subit des variations qui se répètent

#### **⑥** - Un phénomène est dit périodique s'il se reproduit ......... à lui-même à intervalles de

temps ..........

- $A \rightarrow$  identiquement / variés
- $B \rightarrow$  différemment / égaux
- $C \rightarrow$  identiquement / égaux
- $D \rightarrow$  différemment / variés

**⑦** - L'électrocardiogramme d'un patient se présente sous la forme de pics de tension régulièrement espacés. Ceci résulte du caractère .......... des battements de son cœur.

- $A \rightarrow$  naturel
- $B \rightarrow$  périodique
- $C \rightarrow$  continue

## *QCM 2 de révisions avant devoir sur les ondes (étape 3)*

1) On considère cet enregistrement comme périodique. Quelle est approximativement la période de ce signal ? (usage de la calculatrice autorisé).

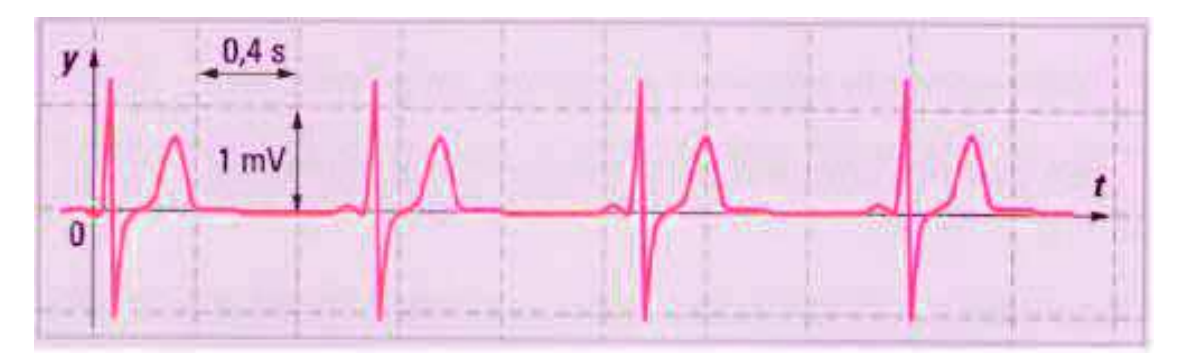

 $\Rightarrow$  1

 $2)$  Sachant que la période de ce signal est d'environ 1s, en déduire sa fréquence en Hertz (Hz).

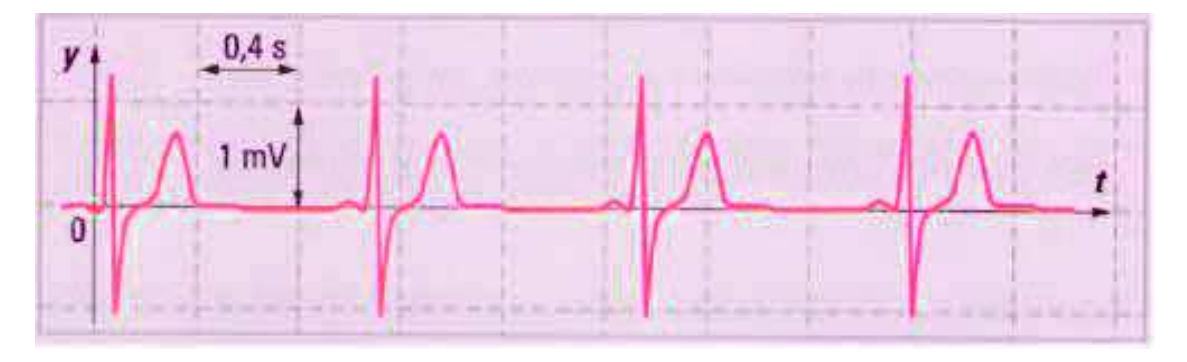

 $\Rightarrow$  1

 $3)$  Cette fréquence d'environ 1Hz est celle d'un patient dont nous avons étudié l'électrocardiogramme. Déterminer le rythme cardiaque du patient en battements par minute.

 $\Rightarrow$  60

4) Quelle est approximativement la valeur de la tension maximale Umax de ce signal ?

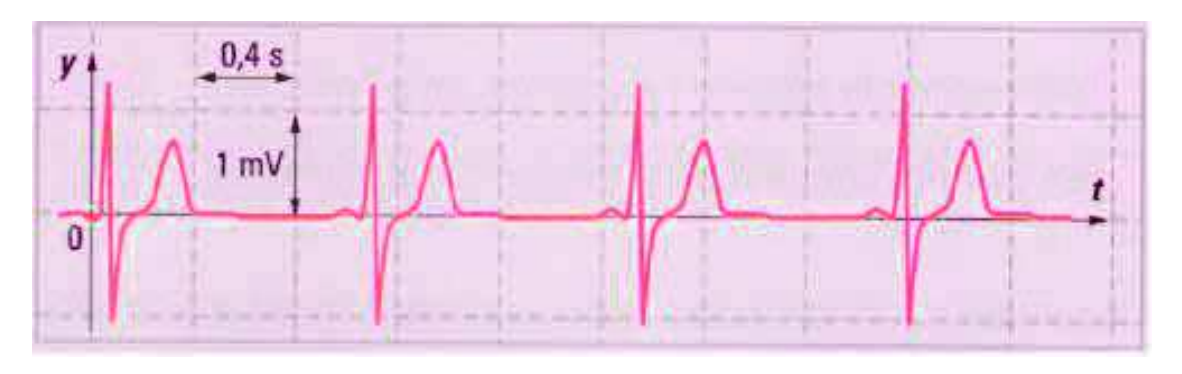

 $\Rightarrow$  1,2 V

 $5)$  Un émetteur et un récepteur de salves sonores sont placés côte à côte à une distance d d'un écran. L'émetteur et le récepteur sont reliés à un système d'acquisition. Que représente la durée t = (t2-t1) ?

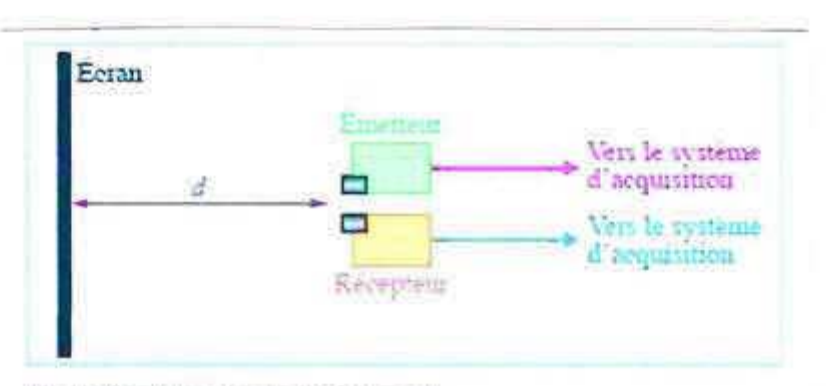

On obtient le graphique suivant :

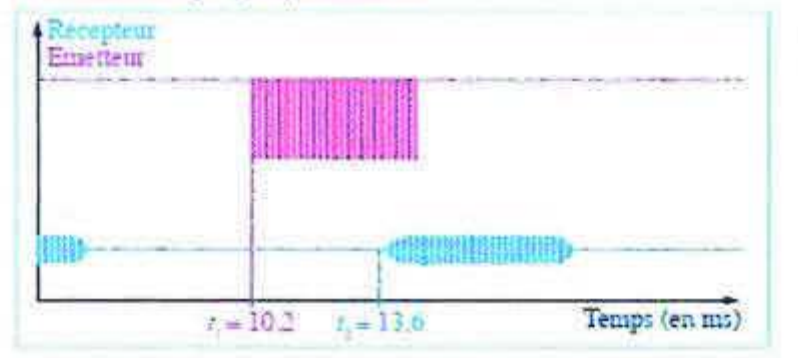

 $\Rightarrow$  Le temps que met l'onde pour parcourir la distance 2 x d.

6) La vitesse de propagation des ultrasons dans l'air, à 20°C, est v = 340 m/s. Calculer la distance d (en m) séparant l'émetteur/récepteur de l'écran.

 $ightharpoonup$  578.

#### *QCM 2 de révision avant devoir sur les groupes caractéristiques (étapes 3)*

1) Combien de liaisons doit faire un atome d'azote (N) au sein d'une molécule ?

 $ightharpoonup$  3

2) Dans cette molécule, y a t il un ou des atomes qui ne présente pas le bon nombre de liaisons ?

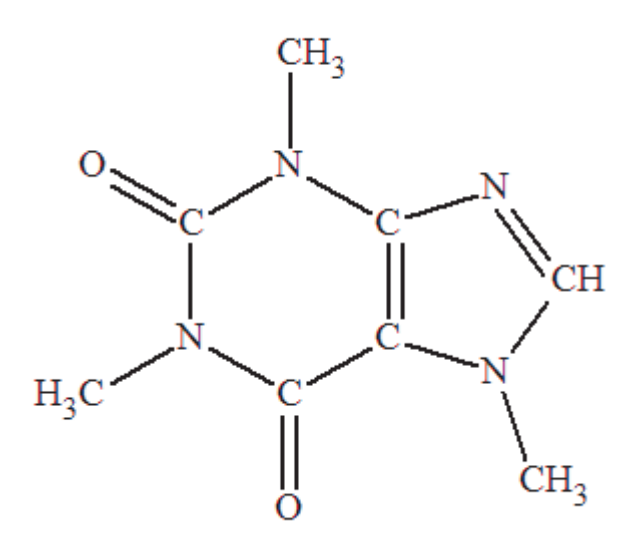

- $\Rightarrow$  Non, il n'y a aucune anomalie.
	- 3) Cette molécule est la caféine. Elle est représentée en formule :

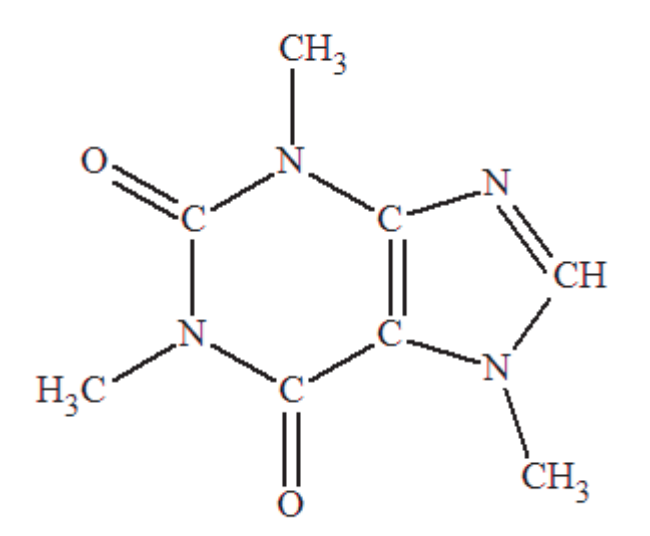

ð Semi-développée.

- 4) La formule brute de la caféine est :
- $\Rightarrow$  C<sub>8</sub>H<sub>10</sub>N<sub>4</sub>O<sub>2</sub>

5) Existe-t-il un ou des isomères à la molécule de caféine ?

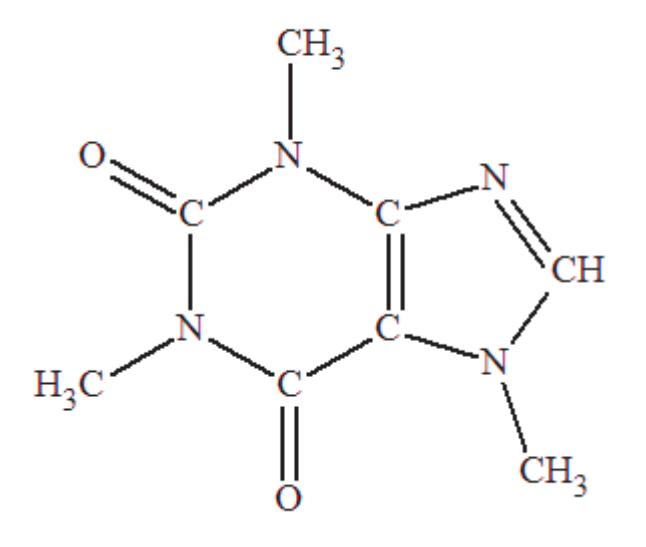

 $\Rightarrow$  Oui.

6) La molécule de caféine comporte-t-elle un ou des groupes caractéristiques ?

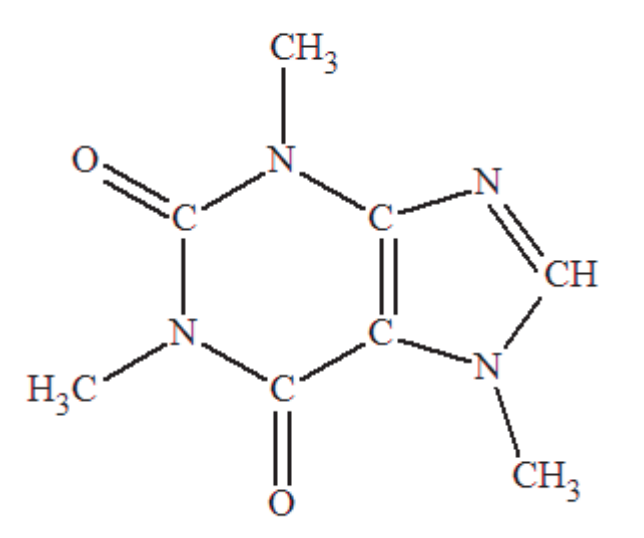

 $\Rightarrow$  Oui.

# **ANNEXE**

# **(2)**

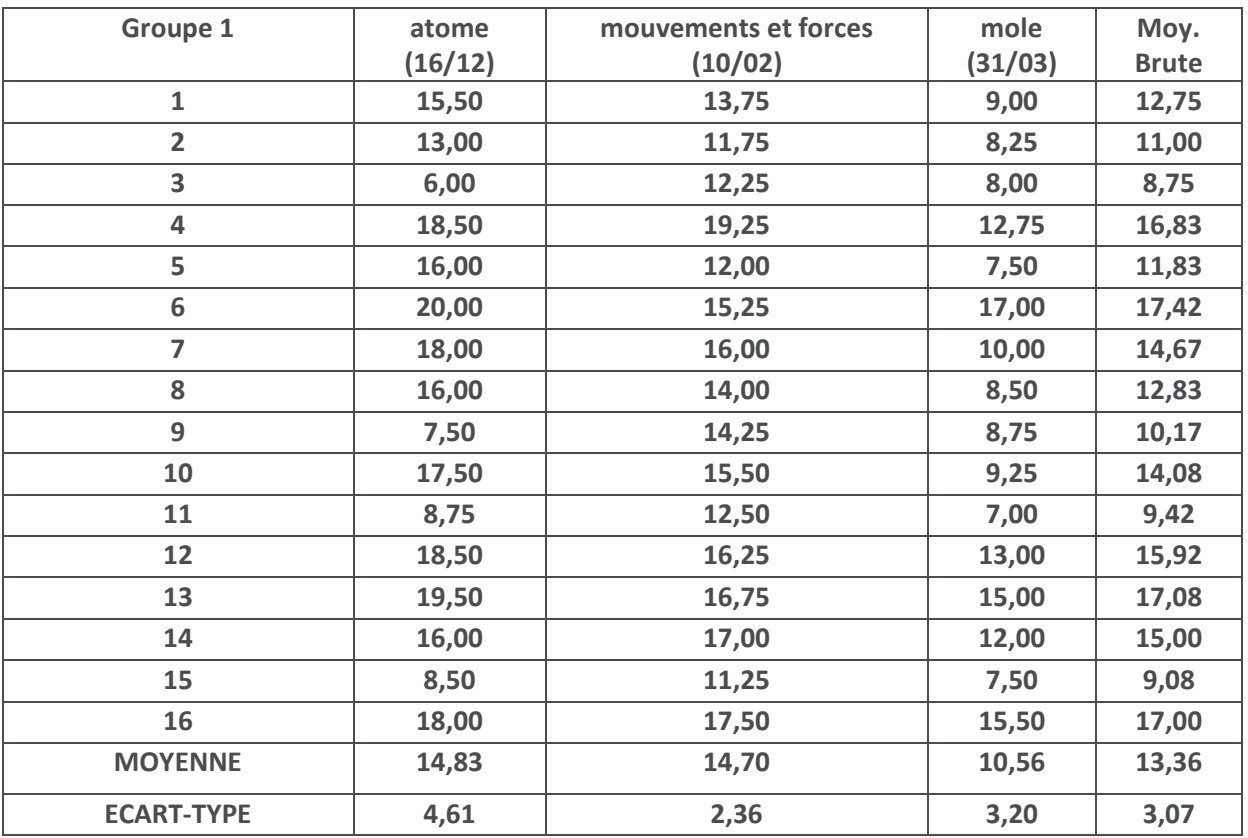

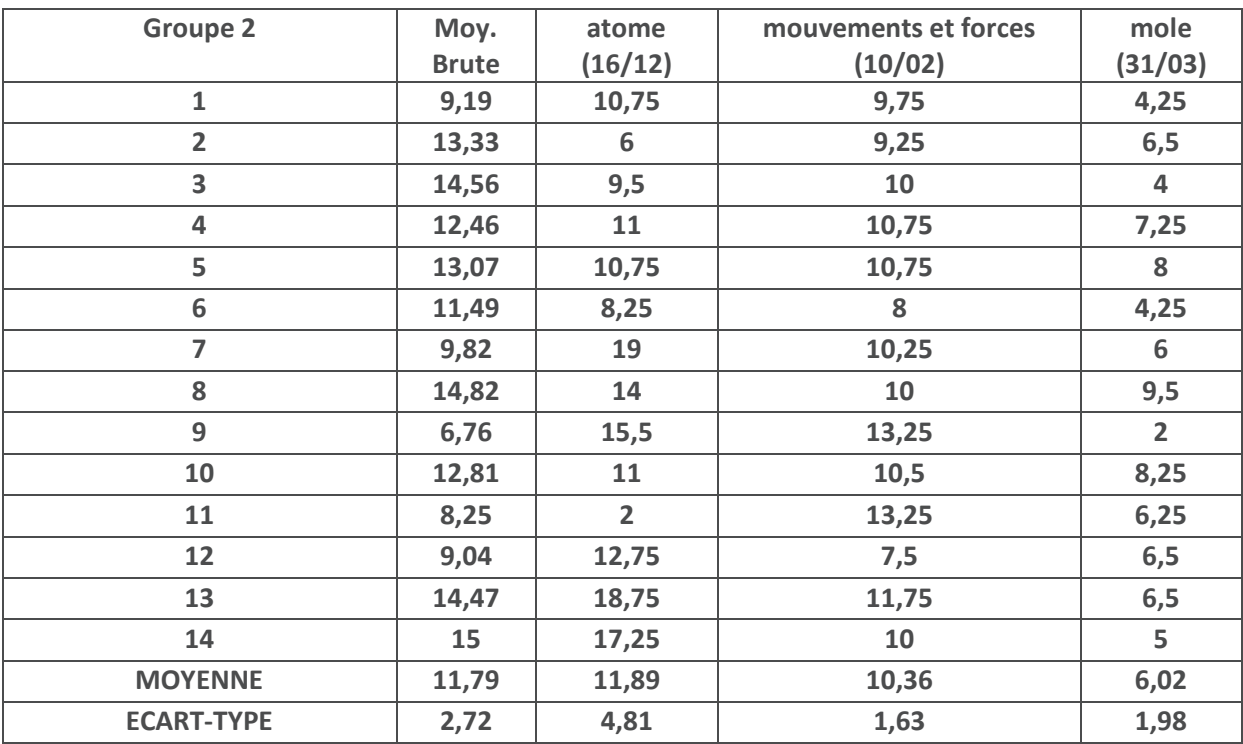